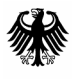

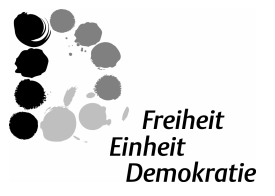

POSTANSCHRIFT Bundesministerium der Finanzen, 11016 Berlin

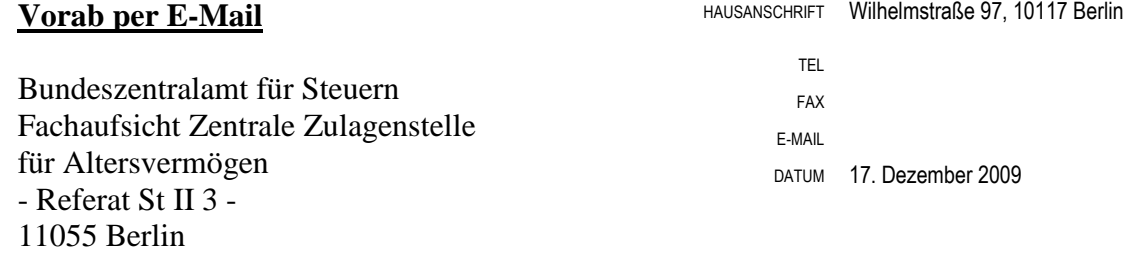

BETREFF Steuerliche Förderung der privaten kapitalgedeckten Altersvorsorge;  **Bestimmung von Inhalt und Aufbau der für die Durchführung des Zulageverfahrens zu übermittelnden Datensätze (§ 99 Absatz 1 EStG)** 

BEZUG Mein Schreiben vom 13. September 2007 (BStBl I S. 700) - IV C 8 - S 2499/07/0001; DOK-Nr. 2007/0347758 zuletzt mein Schreiben vom 12. November 2009 - IV C 3 - S 2499/07/10001; DOK-Nr. 2009/0745985

### ANLAGEN  $1$

- GZ **IV C 3 S 2499/07/10001**
- DOK **2009/0851077**

(bei Antwort bitte GZ und DOK angeben)

 Beiliegend übersende ich Ihnen die geänderten Datensätze für die Durchführung des Zulage-verfahrens mit der Bitte um Kenntnisnahme.

 Ich bitte, die Dateien zur Bestimmung von Inhalt und Aufbau der für die Durchführung des Zulageverfahrens zu übermittelnden Datensätze im Internet auf Ihrer Homepage entsprechend anzupassen. anzupassen.<br>Im Auftrag

 **Allgemeine Spezifikationen zur Datenübermittlung zwischen der zentralen Stelle und der zuständigen Stelle, der Familienkasse sowie dem Anbieter** 

**(XML-Spezifikation)** 

 Folgende Änderungen sollen mit Release z16 eingesetzt werden: Abschnitt 1 Zusytypen.xsd Abschnitt 2 ZusytypenKomplex.xsd

 Die übrigen xsd befinden sich in Überarbeitung bzw. bleiben unverändert und werden in diesem Dokument nicht aufgeführt.

### **1 Zusytypen.xsd**

```
 
<schema

targetNamespace = "http://www.zusy.de/2002/XMLSchema"

xmlns:zusy = "http://www.zusy.de/2002/XMLSchema"

version = "1.0.0"

elementFormDefault = "qualified">

<?xml version="1.0" encoding="ISO-8859-1"?>
  xmlns = "http://www.w3.org/2001/XMLSchema"
   <simpleType name = "ISO-3166MitStaatenlosType">
      <restriction base = "string">
         <enumeration value = "AD"/>
         <enumeration value = "AE"/>
         <enumeration value = "AF"/>
         <enumeration value = "AG"/>
         <enumeration value = "AI"/>
         <enumeration value = "AL"/>
         <enumeration value = "AM"/>
         <enumeration value = "AN"/>
         <enumeration value = "AO"/>
         <enumeration value = "AR"/>
         <enumeration value = "AS"/>
         <enumeration value = "AT"/>
         <enumeration value = "AU"/>
         <enumeration value = "AW"/>
         <enumeration value = "AX"/>
         <enumeration value = "AZ"/>
         <enumeration value = "BA"/>
         <enumeration value = "BB"/>
         <enumeration value = "BD"/>
         <enumeration value = "BE"/>
         <enumeration value = "BF"/>
         <enumeration value = "BG"/>
         <enumeration value = "BH"/>
         <enumeration value = "BI"/>
         <enumeration value = "BJ"/>
         <enumeration value = "BL"/>
         <enumeration value = "BM"/>
         <enumeration value = "BN"/>
         <enumeration value = "BO"/>
         <enumeration value = "BR"/>
         <enumeration value = "BS"/>
         <enumeration value = "BT"/>
         <enumeration value = "BV"/>
         <enumeration value = "BW"/>
         <enumeration value = "BY"/>
         <enumeration value = "BZ"/>
         <enumeration value = "CA"/>
         <enumeration value = "CC"/>
         <enumeration value = "CD"/>
         <enumeration value = "CF"/>
         <enumeration value = "CG"/>
         <enumeration value = "CH"/>
         <enumeration value = "CI"/>
         <enumeration value = "CK"/>
         <enumeration value = "CL"/>
         <enumeration value = "CM"/>
         <enumeration value = "CN"/>
         <enumeration value = "CO"/>
         <enumeration value = "CR"/>
         <enumeration value = "CS"/>
         <enumeration value = "CU"/>
         <enumeration value = "CV"/>
         <enumeration value = "CX"/>
         <enumeration value = "CY"/>
         <enumeration value = "CZ"/>
         <enumeration value = "DE"/>
         <enumeration value = "DJ"/>
         <enumeration value = "DK"/>
```
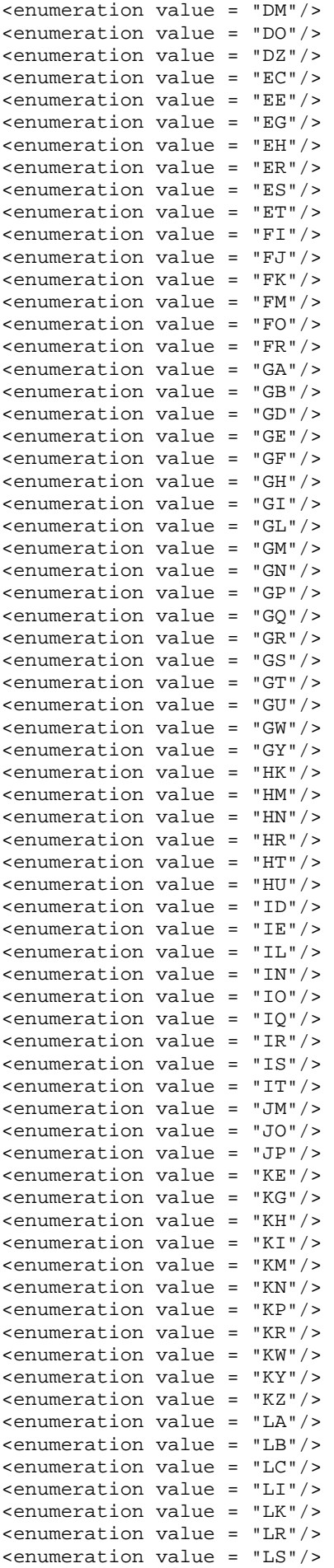

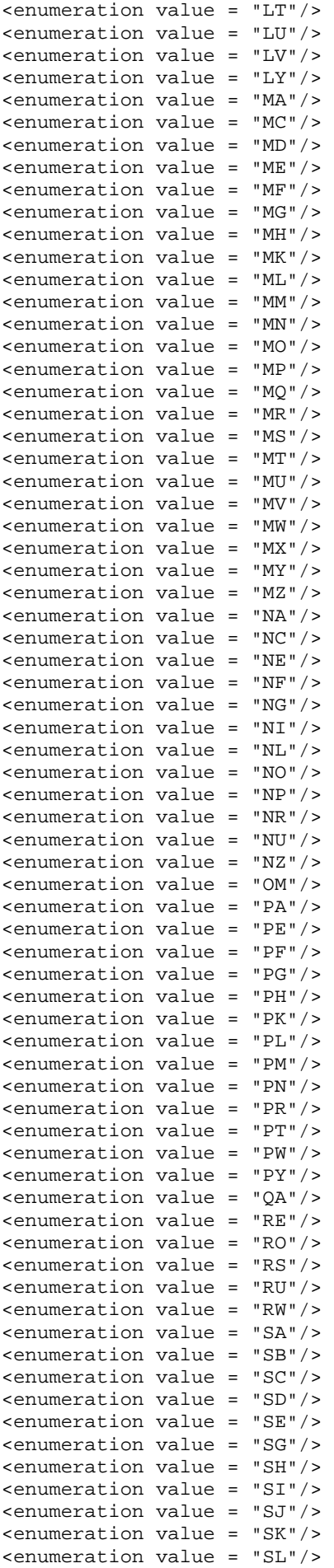

```
 
      <enumeration value = "SM"/>
      <enumeration value = "SN"/>
      <enumeration value = "SO"/>
      <enumeration value = "SR"/>
      <enumeration value = "ST"/>
      <enumeration value = "SV"/>
      <enumeration value = "SY"/>
      <enumeration value = "SZ"/>
      <enumeration value = "TC"/>
      <enumeration value = "TD"/>
      <enumeration value = "TF"/>
      <enumeration value = "TG"/>
      <enumeration value = "TH"/>
      <enumeration value = "TJ"/>
      <enumeration value = "TK"/>
      <enumeration value = "TM"/>
      <enumeration value = "TN"/>
      <enumeration value = "TO"/>
      <enumeration value = "TL"/>
      <enumeration value = "TR"/>
      <enumeration value = "TT"/>
      <enumeration value = "TV"/>
      <enumeration value = "TW"/>
      <enumeration value = "TZ"/>
      <enumeration value = "UA"/>
      <enumeration value = "UG"/>
      <enumeration value = "US"/>
      <enumeration value = "UY"/>
      <enumeration value = "UZ"/>
      <enumeration value = "VA"/>
      <enumeration value = "VC"/>
      <enumeration value = "VE"/>
      <enumeration value = "VG"/>
      <enumeration value = "VI"/>
      <enumeration value = "VN"/>
      <enumeration value = "VU"/>
      <enumeration value = "WF"/>
      <enumeration value = "WS"/>
      <enumeration value = "YE"/>
      <enumeration value = "YT"/>
      <enumeration value = "ZA"/>
      <enumeration value = "ZM"/>
      <enumeration value = "ZW"/>
      <enumeration value = "ZZ"/> <! – staatenlos -- >
      <length value = "2"/>
   </restriction>
</simpleType>
<simpleType name = "ISO-3166Type">
   <restriction base="zusy:ISO-3166MitStaatenlosType">
   \sqrt{p\cdot p} value = "([A-Z][A-Y])|([A-Y][A-Z])"/>
   </restriction>
</simpleType>
<simpleType name="BundeslandType">
   <restriction base="string">
   <enumeration value = "01"/> <!-- Schleswig-Holstein -->
   \epsilon <enumeration value = "02"/> \epsilon!-- Hamburg -->
   <enumeration value = "03"/> <!-- Niedersachsen -->
   <enumeration value = "04"/> <!-- Bremen -->
   <enumeration value = "05"/> <!-- Nordrhein-Westfalen -->
   <enumeration value = "06"/> <!-- Hessen -->
   <enumeration value = "07"/> <!-- Rheinland-Pfalz -->
   <enumeration value = "08"/> <!-- Baden-Württemberg -->
   <enumeration value = "09"/> <!-- Bayern -->
   <enumeration value = "10"/> <!-- Saarland -->
   <enumeration value = "11"/> <!-- Berlin -->
   <enumeration value = "12"/> <!-- Brandenburg -->
   <enumeration value = "13"/> <!-- Mecklenburg-Vorpommern -->
```

```
<enumeration value = "14"/> <!-- Sachsen -->
   <enumeration value = "15"/> <!-- Sachsen-Anhalt -->
   <enumeration value = "16"/> <!-- Thüringen -->
   <length value = "2"/>
   </restriction>
</simpleType>
<simpleType name="ISO-4217Type">
   <restriction base = "string">
             <enumeration value = "ADP"/>
            <enumeration value = "AED"/>
            <enumeration value = "AFA"/>
            <enumeration value = "ALL"/>
            <enumeration value = "AMD"/>
            <enumeration value = "ANG"/>
            <enumeration value = "AOA"/>
            <enumeration value = "ARS"/>
            <enumeration value = "ATS"/>
            <enumeration value = "AUD"/>
            <enumeration value = "AWG"/>
            <enumeration value = "AZM"/>
            <enumeration value = "BAM"/>
            <enumeration value = "BBD"/>
            <enumeration value = "BDT"/>
            <enumeration value = "BEF"/>
            <enumeration value = "BGN"/>
            <enumeration value = "BHD"/>
            <enumeration value = "BIF"/>
            <enumeration value = "BMD"/>
            <enumeration value = "BND"/>
            <enumeration value = "BOB"/>
            <enumeration value = "BRL"/>
            <enumeration value = "BSD"/>
            <enumeration value = "BTN"/>
            <enumeration value = "BWP"/>
            <enumeration value = "BYB"/>
            <enumeration value = "BYR"/>
            <enumeration value = "BZD"/>
            <enumeration value = "CAD"/>
            <enumeration value = "CDF"/>
            <enumeration value = "CHF"/>
            <enumeration value = "CLP"/>
            <enumeration value = "CNY"/>
            <enumeration value = "COP"/>
            <enumeration value = "CRC"/>
            <enumeration value = "CUP"/>
            <enumeration value = "CVE"/>
            <enumeration value = "CYP"/>
            <enumeration value = "CZK"/>
            <enumeration value = "DEM"/>
             <enumeration value = "DJF"/>
            <enumeration value = "DKK"/>
            <enumeration value = "DOP"/>
            <enumeration value = "DZD"/>
            <enumeration value = "EEK"/>
            <enumeration value = "EGP"/>
            <enumeration value = "ERN"/>
            <enumeration value = "ESP"/>
            <enumeration value = "ETB"/>
            <enumeration value = "EUR"/>
            <enumeration value = "FIM"/>
            <enumeration value = "FJD"/>
            <enumeration value = "FKP"/>
            <enumeration value = "FRF"/>
            <enumeration value = "GBP"/>
            <enumeration value = "GEL"/>
            <enumeration value = "GHC"/>
            <enumeration value = "GIP"/>
            <enumeration value = "GMD"/>
            <enumeration value = "GNF"/>
```
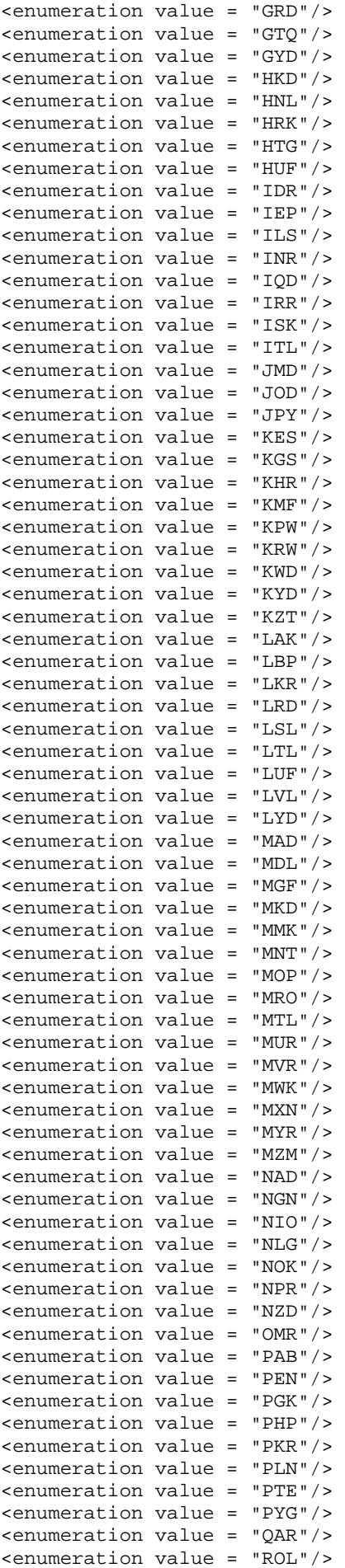

```
 
<simpleType name = "ABNrType">

<simpleType name = "AktzType">

<simpleType name = "BerechRefNrType">
             <enumeration value = "RUB"/>
             <enumeration value = "RWF"/>
             <enumeration value = "SAR"/>
             <enumeration value = "SBD"/>
             <enumeration value = "SCR"/>
             <enumeration value = "SDD"/>
             <enumeration value = "SEK"/>
             <enumeration value = "SGD"/>
             <enumeration value = "SHP"/>
             <enumeration value = "SIT"/>
             <enumeration value = "SKK"/>
             <enumeration value = "SLL"/>
             <enumeration value = "SOS"/>
             <enumeration value = "SRG"/>
             <enumeration value = "STD"/>
             <enumeration value = "SVC"/>
             <enumeration value = "SYP"/>
             <enumeration value = "SZL"/>
             <enumeration value = "THB"/>
             <enumeration value = "TJS"/>
             <enumeration value = "TMM"/>
             <enumeration value = "TND"/>
             <enumeration value = "TOP"/>
             <enumeration value = "TRL"/>
             <enumeration value = "TTD"/>
             <enumeration value = "TWD"/>
             <enumeration value = "TZS"/>
             <enumeration value = "UAH"/>
             <enumeration value = "UGX"/>
             <enumeration value = "USD"/>
             <enumeration value = "UYU"/>
             <enumeration value = "UZS"/>
             <enumeration value = "VEB"/>
             <enumeration value = "VND"/>
             <enumeration value = "VUV"/>
             <enumeration value = "WST"/>
             <enumeration value = "XAF"/>
             <enumeration value = "XCD"/>
             <enumeration value = "XOF"/>
             <enumeration value = "XPF"/>
             <enumeration value = "YER"/>
             <enumeration value = "YUM"/>
             <enumeration value = "ZAR"/>
             <enumeration value = "ZMK"/>
             <enumeration value = "ZWD"/>
         </restriction>
</simpleType>
<simpleType name = "ZusyIDType">
   <restriction base = "string">
      <maxLength value = "18"/>
      <minLength value ="1"/>
      \text{zpattern value} = "[0-9]{1,18}"/</restriction>
</simpleType>
   <restriction base = "string">
      <length value = "10"/>
      \text{zpattern value} = \text{``[0-9]}{10} \text{''}</restriction>
</simpleType>
   <restriction base = "string">
      <maxLength value = "20"/>
      <minLength value = "1"/>
   </restriction>
</simpleType>
   <restriction base = "string">
      <maxLength value = "18"/>
      <minLength value = "1"/>
```

```
 
<simpleType name = "BetragType">

<simpleType name = "BetragGrossType">

<simpleType name = "BetragLFType">

<simpleType name = "BetriebsnummerType">

<simpleType name = "DatumType">

<simpleType name = "Datum0Type">

<simpleType name = "DatumMit0Type">

<simpleType name = "DatumZeitMicroSecType">
      </restriction>
   </simpleType>
      <restriction base = "string">
          <maxLength value = "9"/>
          <minLength value = "4"/>
          \zeta <pattern value = "([1-9]([0-9]{5}|[0-9]{4}|[0-9]{3}|[0-9]{2}|[0-9])|[0-
9]),[0-9]{2}"/>
      </restriction>
   </simpleType>
      <restriction base = "string">
          <maxLength value = "12"/>
          <minLength value = "4"/>
          \zeta <pattern value = "([1-9]([0-9]{8}|[0-9]{7}|[0-9]{6}|[0-9]{5}|[0-9]{4}|[0-
9]{3}|[0-9]{2}|[0-9])|[0-9]),[0-9]{2}"/>
      </restriction>
   </simpleType>
   <simpleType name = "Betrag10Komma2Type">
      <restriction base = "string">
          <maxLength value = "13"/>
          <minLength value = "4"/>
          <pattern value = "([1-9]([0-9]{9}|[0-9]{8}|[0-9]{7}|[0-9]{6}|[0-9]{5}|[0
9]{4}|[0-9]{3}|[0-9]{2}|[0-9])|[0-9]),[0-9]{2}"/>
      </restriction>
   </simpleType>
      <restriction base = "string">
          <maxLength value = "9"/>
          <minLength value = "1"/>
          \zeta <pattern value = "[1-9]([0-9]{8}|[0-9]{7}|[0-9]{6}|[0-9]{5}|[0-9]{4}|[0-9]{3}|[0-9]{2}|[0-9])|[0-9]"/>
      </restriction>
   </simpleType>
      <restriction base = "string">
          <length value = "8"/>
          <pattern value = "[0-9]{8}"/>
      </restriction>
   </simpleType>
      <restriction base = "string">
         <length value = "10"/>
          <pattern value = "[0-9]{4}-[0-9]{2}-[0-9]{2}"/>
      </restriction>
   </simpleType>
      <restriction base = "string">
          <length value = "10"/>
          \text{Vpattern value} = "([0-9]{4} - (12|11|10|0[0-9]) - 00)|([0-9]{4}-00-(31|30|0-2][0-9]))"/>
      </restriction>
   </simpleType>
      <union>
          <simpleType>
             <restriction base = "date"/>
          </simpleType>
          <simpleType>
             <restriction base = "zusy:Datum0Type">
             </restriction>
         </simpleType>
      </union>
   </simpleType>
      <restriction base = "string">
          <length value = "23"/>
          \zeta <pattern value = "[0-9]{4}-[0-9]{2}-[0-9]{2}T[0-9]{2}:[0-9]{2}:[0-9]{2}-
[0-9]\{3\}"/>
      </restriction>
```

```
 
<simpleType name = "FehlerType">

<simpleType name = "FehlertextType">

<simpleType name = "FaNrType">

<simpleType name = "GeschlechtType">

<simpleType name = "HausnummerType">

<simpleType name = "KGNrType">
</simpleType>
<complexType name="EuroWaehrungType">
   <simpleContent>
      <extension base="zusy:BetragType">
          <attribute name = "waehrung" default = "EUR">
             <simpleType>
                <restriction base="string">
                   <enumeration value = "EUR"/>
                </restriction>
             </simpleType>
          </attribute>
      </extension>
   </simpleContent>
</complexType>
<complexType name="EuroWaehrungGrossType">
   <simpleContent>
      <extension base="zusy:BetragGrossType">
         <attribute name = "waehrung" default = "EUR">
             <simpleType>
                <restriction base="string">
                   <enumeration value = "EUR"/>
                </restriction>
             </simpleType>
          </attribute>
      </extension>
   </simpleContent>
</complexType>
   <list itemType= "zusy:FehlerNrType"/>
</simpleType>
<simpleType name = "FehlerNrType">
   <restriction base = "string">
      <length value = "9"/>
      \text{b} <pattern value = "[A-Z]{2}([0-9]|[A-Z]){7}"/>
   </restriction>
</simpleType>
   <restriction base = "string">
      <maxLength value = "300"/>
      <minLength value = "1"/>
   </restriction>
</simpleType>
<simpleType name = "FinanzamtType">
   <restriction base = "string">
      <maxLength value = "40"/>
      <minLength value = "1"/>
   </restriction>
</simpleType>
   <restriction base = "string">
      <maxLength value = "4"/>
      <minLength value = "4"/>
      \epsilon <pattern value = "[0-9]{4}"/>
   </restriction>
</simpleType>
   <restriction base = "string">
      <enumeration value = "M"/>
      <enumeration value = "W"/>
      <length value = "1"/>
   </restriction>
</simpleType>
   <restriction base = "string">
      <maxLength value = "9"/>
      <minLength value = "1"/>
   </restriction>
</simpleType>
   <restriction base = "string">
```

```
 
<simpleType name = "NameType">

<simpleType name = "NamenszusatzType">
      <maxLength value = "20"/>
      <minLength value = "1"/>
   </restriction>
</simpleType>
<simpleType name = "LaenderkennzeichenType">
   <restriction base = "zusy:ISO-3166Type">
   </restriction>
</simpleType>
   <restriction base = "string">
      <maxLength value = "35"/>
      <minLength value = "1"/>
   </restriction>
</simpleType>
   <restriction base = "string">
      <enumeration value = "Bar"/>
      <enumeration value = "Baron"/>
      <enumeration value = "Baroness"/>
      <enumeration value = "Baronesse"/>
      <enumeration value = "Baronin"/>
      <enumeration value = "Brand"/>
      <enumeration value = "Burggraf"/>
      <enumeration value = "Burggräfin"/>
      <enumeration value = "Condesa"/>
      <enumeration value = "Earl"/>
      <enumeration value = "Edle"/>
      <enumeration value = "Edler"/>
      <enumeration value = "Erbgraf"/>
      <enumeration value = "Erbgräfin"/>
      <enumeration value = "Erbprinz"/>
      <enumeration value = "Erbprinzessin"/>
      <enumeration value = "Ffr"/>
      <enumeration value = "Freifr"/>
      <enumeration value = "Freifrau"/>
      <enumeration value = "Freifräulein"/>
      <enumeration value = "Freih"/>
      <enumeration value = "Freiherr"/>
      <enumeration value = "Freiin"/>
      <enumeration value = "Frf"/>
      <enumeration value = "Frf."/>
      <enumeration value = "Frfr"/>
      <enumeration value = "Frfr."/>
      <enumeration value = "Frh"/>
      <enumeration value = "Frh."/>
      <enumeration value = "Frhr"/>
      <enumeration value = "Frhr."/>
      <enumeration value = "Fst"/>
      <enumeration value = "Fst."/>
      <enumeration value = "Fstn"/>
      <enumeration value = "Fstn."/>
      <enumeration value = "Fürst"/>
      <enumeration value = "Fürstin"/>
      <enumeration value = "Gr"/>
      <enumeration value = "Graf"/>
      <enumeration value = "Gräfin"/>
      <enumeration value = "Grf"/>
      <enumeration value = "Grfn"/>
      <enumeration value = "Grossherzog"/>
      <enumeration value = "Grossherzogin"/>
      <enumeration value = "Großherzog"/>
      <enumeration value = "Großherzogin"/>
      <enumeration value = "Herzog"/>
      <enumeration value = "Herzogin"/>
      <enumeration value = "Jhr"/>
      <enumeration value = "Jhr."/>
      <enumeration value = "Jonkheer"/>
      <enumeration value = "Junker"/>
      <enumeration value = "Landgraf"/>
      <enumeration value = "Landgräfin"/>
```

```
 
<simpleType name = "MeldegrundType">

<simpleType name = "MerkmalBeamtVgType">

<!-- Anwendung § 69 Abs. 3 und 4 BeamtVG -->

<!-- Gewaehrleistung der Versorgungsanwartschaft erstreckt sich auf
                -- 
<!-- Bestaetigung nach Nummer 5 -->

<!-- §10a Abs. 1 Satz 4 EStG -->

<enumeration value = "4"/>

<simpleType name = "MerkmalKeinAnspruchType">

<!-- Anspruch gegeben -->

<!-- Antragsfrist verstrichen -->

<!-- Wegfall wegen Qualifikation eines dritten Vertrages -->

<!-- keine unbeschraenkte Steuerpflicht -->

<!-- keine Zugehoerigkeit zum berechtigten Personenkreis -->

<!-- keine mittelbare Zulageberechtigung - neue Bedeutung mit Rel 3b2 -->

<!-- Anspruchsvoraussetzungen koennen nicht geprueft werden -->

<!-- kein Anspruch auf Zulage (sonstige Gruende) -->

<simpleType name = "MerkmalKuerzungType">

<!-- keine Kuerzung -->

<!-- Mindesteigenbetrag nicht erreicht -->

<!-- Prozentsatz Verteilung geaendert -->

<!-- Aenderung der Einnahmen -->

<!-- Aenderung der Kinderanzahl nach Bestaetigung der Familienkasse -->
         <enumeration value = "Markgraf"/>
         <enumeration value = "Markgräfin"/>
         <enumeration value = "Marques"/>
         <enumeration value = "Marquis"/>
         <enumeration value = "Marschall"/>
         <enumeration value = "Ostoja"/>
         <enumeration value = "Prinz"/>
         <enumeration value = "Prinzessin"/>
         <enumeration value = "Przin"/>
         <enumeration value = "Rabe"/>
         <enumeration value = "Reichsgraf"/>
         <enumeration value = "Reichsgräfin"/>
         <enumeration value = "Ritter"/>
         <enumeration value = "Rr"/>
         <enumeration value = "Truchsess"/>
         <enumeration value = "Truchseß"/>
      </restriction>
   </simpleType>
      <restriction base = "string">
      </restriction>
   </simpleType>
      <restriction base = "string">
         <enumeration value = "1"/>
Beschaeftigung
         <enumeration value = "2"/>
         <enumeration value = "3"/>
      <length value = "1"/>
      </restriction>
   </simpleType>
      <restriction base = "string">
         <enumeration value = "00"/>
         <enumeration value = "01"/>
         <enumeration value = "02"/>
         <enumeration value = "03"/>
         <enumeration value = "04"/>
         <enumeration value = "05"/>
         <enumeration value = "98"/>
         <enumeration value = "99"/>
         <length value = "2"/>
      </restriction>
   </simpleType>
      <restriction base = "string">
         <enumeration value = "00"/>
         <enumeration value = "01"/>
         <enumeration value = "02"/>
         <enumeration value = "03"/>
         <enumeration value = "04"/>
```

```
 
<!-- kein Vorjahreseinkommen fuer Berechtigte nach §10a Abs 1 Halbsatz 2 Nr

1-5 EStG -->

<!-- der unmittelbar Foerderberechtigte hat keine Altersvorsorgebeitraege
           -- 
<!-- keine mittelbare Zulageberechtigung oder Anspruch auf Zulage i.H.v.

0,00 Euro -->

<!-- Ehegatte hat keine steuerlich gefoerderten Altersvorsorgebeitraege
          - - > 
<!-- Keine Auszahlung wegen Kapitaluebertragung -->

<!-- Teilauszahlung wegen Kapitaluebertragung -->

<!-- Keine Auszahlung / Rueckforderung wegen schaedlicher Verwendung /

Abfindung Kleinbetragsrente -->

<!-- Teilauszahlung / Teilrueckforderung wegen schaedlicher Verwendung -->

<!-- Kuerzung der Zulage (sonstige Gruende) -->

<simpleType name = "MerkmalBerechtigungType">

<!-- Anleger ist unmittelbar berechtigt -->

<!-- Anleger gehoert nicht zum berechtigten Personenkreis -->

<!-- Anleger ist mittelbar berechtigt -->

</simpleType>

<simpleType name = "MerkmalTeilentnahmeType">

<!-- Teilentnahme -->

<!-- vollstaendige Vertragsaufloesung -->

<!-- Ruecknahme schaedliche Verwendung -->

<!-- Abfindung einer Kleinbetragsrente -->

<simpleType name = "ProzentType">

<simpleType name = "ProzentDeziType">

<simpleType name = "QuartalType">
         <enumeration value = "05"/>
geleistet
         <enumeration value = "06"/>
         <enumeration value = "07"/>
geleistet
         <enumeration value = "08"/>
         <enumeration value = "10"/>
         <enumeration value = "11"/>
         <enumeration value = "20"/>
         <enumeration value = "21"/>
         <enumeration value = "99"/>
         <length value = "2"/>
      </restriction>
   </simpleType>
      <restriction base = "string">
         <enumeration value="0"/>
         <enumeration value = "1"/>
         <enumeration value="2"/>
      <length value = "1"/>
      </restriction>
      <restriction base = "string">
         <enumeration value = "1"/>
         <enumeration value = "2"/>
         <enumeration value = "3"/>
         <enumeration value = "4"/>
         <length value = "1"/>
      </restriction>
   </simpleType>
   <simpleType name = "PLZType">
      <restriction base = "string">
         <length value = "5"/>
         \text{zpattern value} = "[0-9]{5}"/>
      </restriction>
   </simpleType>
      <restriction base = "string">
         <length value = "2"/>
         \text{zpattern value} = "[0-9]{2} "</restriction>
   </simpleType>
      <restriction base = "string">
         <maxLength value = "6"/>
         <minLength value = "4"/>
         <pattern value = "(100,00)|(([1-9][0-9]|[0-9]),[0-9]{2})"/>
      </restriction>
   </simpleType>
```

```
 
<simpleType name = "OrtType">

<simpleType name = "StaatType">

<simpleType name = "StrasseType">

<simpleType name = "StNrType">

<simpleType name = "TitelType">

<simpleType name = "VsNrType">
|12)([0-9]\{2\})([a-z]|[A-Z])([0-9]\{3\})"/>

<simpleType name = "VorWortType">
      <restriction base = "string">
         <length value = "3"/>
         \sqrt{2} <pattern value = "[1-4]([0-9]{2})"/>
      </restriction>
   </simpleType>
      <restriction base = "string">
         <maxLength value = "35"/>
         <minLength value = "2"/>
      </restriction>
   </simpleType>
      <restriction base = "zusy:ISO-3166MitStaatenlosType">
      </restriction>
   </simpleType>
      <restriction base = "string">
         <maxLength value = "35"/>
         <minLength value = "2"/>
      </restriction>
   </simpleType>
      <restriction base = "string">
         <maxLength value = "11"/>
         <minLength value = "1"/>
      </restriction>
   </simpleType>
      <restriction base = "string">
         <maxLength value = "20"/>
         <minLength value = "1"/>
      </restriction>
   </simpleType>
     <restriction base = "string">
      <length value = "12"/>
      <pattern value =
"(02|03|04|08|09|10|11|12|13|14|15|16|17|18|19|20|21|23|24|25|26|28|29|38|39|40|42|
43|44|48|49|50|51|52|53|54|55|56|57|58|59|60|61|63|64|65|66|68|69|78|79|80|81|82|89
)(97|96|95|94|93|92|91|90|89|88|87|86|85|84|83|82|81|80|79|78|77|76|75|74|73|72|71|
70|69|68|67|66|65|64|63|62|61|60|59|58|57|56|55|54|53|52|51|50|49|48|47|46|45|44|43
|42|41|40|39|38|37|36|35|34|33|31|32|30|29|28|27|26|25|24|23|22|21|20|19|18|17|16|1
5|14|13|12|11|10|09|08|07|06|05|04|03|02|01|00)(00|01|02|03|04|05|06|07|08|09|10|11
     </restriction>
   </simpleType>
      <restriction base = "string">
         <enumeration value = "a"/>
         <enumeration value = "aan de"/>
         <enumeration value = "aan den"/>
         <enumeration value = "al"/>
         <enumeration value = "am"/>
         <enumeration value = "an"/>
         <enumeration value = "an der"/>
         <enumeration value = "auf"/>
         <enumeration value = "auf dem"/>
         <enumeration value = "auf der"/>
         <enumeration value = "aufm"/>
         <enumeration value = "auf m"/>
         <enumeration value = "auff m"/>
         <enumeration value = "aus"/>
         <enumeration value = "aus dem"/>
         <enumeration value = "aus den"/>
         <enumeration value = "aus der"/>
         <enumeration value = "b"/>
         <enumeration value = "be"/>
         <enumeration value = "bei"/>
         <enumeration value = "bei der"/>
         <enumeration value = "beim"/>
```
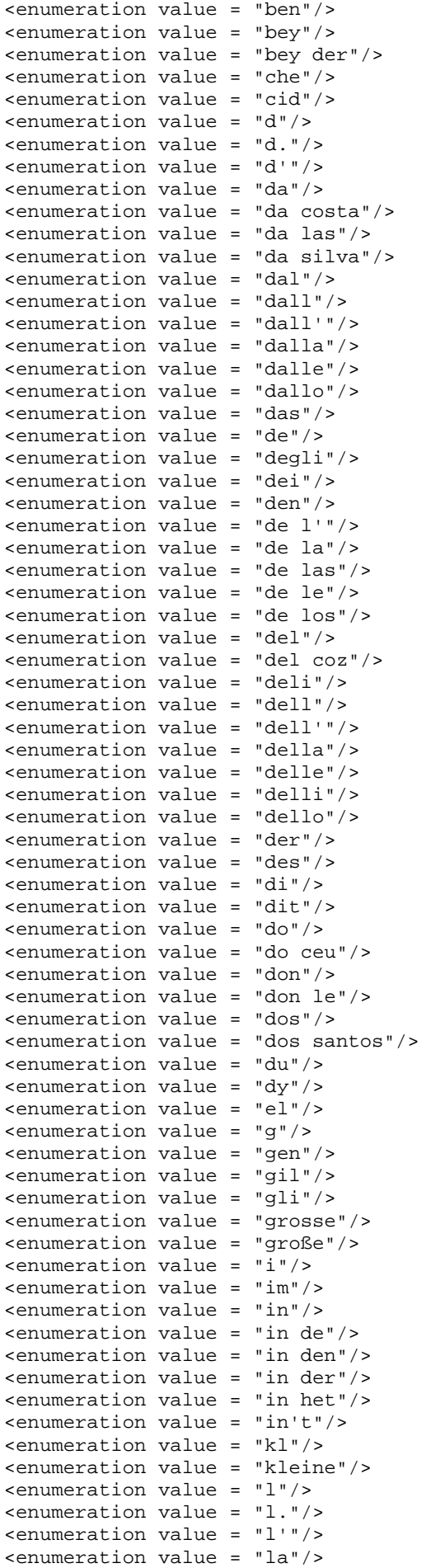

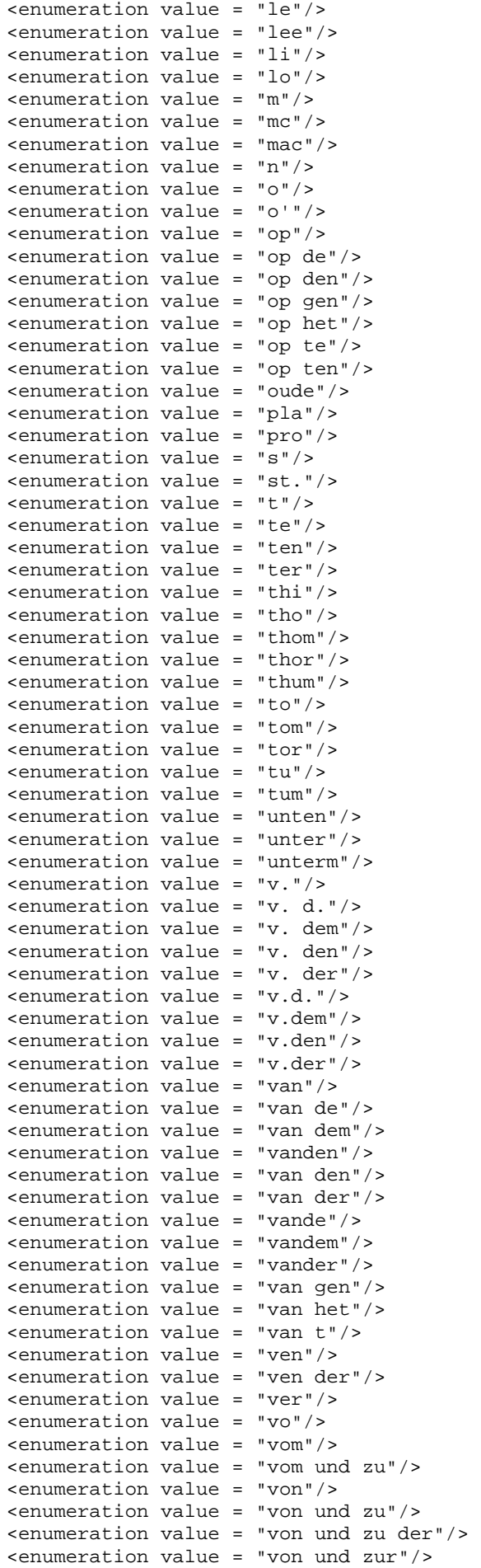

```
 
<complexType name = "WaehrungType">

<complexType name = "WaehrungLFType">

<complexType name = "WaehrungBetrag10Komma2Type">

</complexType>

<simpleType name = "ZfNrType">
      <enumeration value = "von de"/>
      <enumeration value = "von dem"/>
      <enumeration value = "von den"/>
      <enumeration value = "von der"/>
      <enumeration value = "von la"/>
      <enumeration value = "von zu"/>
      <enumeration value = "von zum"/>
      <enumeration value = "von zur"/>
      <enumeration value = "vonde"/>
      <enumeration value = "vonden"/>
      <enumeration value = "vondem"/>
      <enumeration value = "vonder"/>
      <enumeration value = "von einem"/>
      <enumeration value = "von mast"/>
      <enumeration value = "vor"/>
      <enumeration value = "vor dem"/>
      <enumeration value = "vor den"/>
      <enumeration value = "vor der"/>
      <enumeration value = "vorm"/>
      <enumeration value = "vorn"/>
      <enumeration value = "y"/>
      <enumeration value = "y del"/>
      <enumeration value = "zu"/>
      <enumeration value = "zum"/>
      <enumeration value = "zur"/>
      <maxLength value = "20"/>
      <minLength value = "1"/>
   \langle/restriction>
</simpleType>
 <simpleContent>
   <extension base = "zusy:BetragType">
   <attribute name = "waehrung" default = "EUR" type="zusy:ISO-4217Type">
   </attribute>
   </extension>
 </simpleContent>
</complexType>
 <simpleContent>
   <extension base = "zusy:BetragLFType">
   <attribute name = "waehrung" default = "EUR" type="zusy:ISO-4217Type">
   </attribute>
   </extension>
 </simpleContent>
</complexType>
 <simpleContent>
   <extension base = "zusy:Betrag10Komma2Type">
   <attribute name = "waehrung" default = "EUR" type="zusy:ISO-4217Type">
   </attribute>
   </extension>
 </simpleContent>
   <restriction base = "string">
      <length value = "6"/>
   </restriction>
</simpleType>
<simpleType name="IdNrType">
   <restriction base="string">
      <length value="11"/>
      <pattern value="[0-9]{11}"/>
   </restriction>
</simpleType>
<simpleType name="AkMitgliedNrType">
   <restriction base="string">
      <length value="11"/>
      <pattern value="[0-9]{11}"/>
   </restriction>
```
</simpleType> </schema>

### **2 ZusytypenKomplex.xsd**

```
 
<?xml version = "1.0" encoding = "ISO-8859-1"?>

<schema

targetNamespace = "http://www.zusy.de/2002/XMLSchema"

xmlns:zusy = "http://www.zusy.de/2002/XMLSchema"

version = "1.0.0"

elementFormDefault = "qualified">

<complexType name= "TransferHeaderType">

</complexType>

<complexType name= "AnlegerErgType">

<complexType name= "GebDatType">

<complexType name= "AnschriftType">

<complexType name= "PersType">

<complexType name= "AnlegerType">

<complexType name= "AnlegerMitAnschriftType">

<complexType name= "AnlegerMitOptionalAnschriftType">
  xmlns = "http://www.w3.org/2001/XMLSchema"
   <include schemaLocation ="Zusytypen.xsd"/>
      <sequence>
      </sequence>
   <attributeGroup name="VergabedatenGroup">
      <attribute name= "titel" use= "optional" type= "zusy:TitelType"/>

      <attribute name= "vorWort" use= "optional" type= "zusy:VorWortType"/>
      <attribute name= "namZus" use= "optional" type= "zusy:NamenszusatzType"/>
   </attributeGroup>
            <attribute name= "geschlecht" use= "required" type=
"zusy:GeschlechtType"/>
            <attribute name= "staat"
                                         use= "optional" type= "zusy:StaatType"/>
            <attributeGroup ref = "zusy:VergabedatenGroup"/>
            <attribute name= "telefon" use= "optional" type= "zusy:AktzType"/>
   </complexType>
      <attribute name= "gebDat" use= "required" type= "zusy:DatumMit0Type"/>
      <attribute name= "gebName" use= "optional" type= "zusy:NameType"/>
   </complexType>
         <attribute name= "laendkz" use= "optional" type=
"zusy:LaenderkennzeichenType"/>
         <attribute name= "plz" use= "required" type= "zusy:PLZType"/>
         <attribute name= "ort" use= "required" type= "zusy:OrtType"/>
         <attribute name= "str" use= "required" type= "zusy:StrasseType"/>
         <attribute name= "nr" use= "optional" type=
"zusy:HausnummerType"/>
   </complexType>
      <sequence>
         <element name="GebDat" type="zusy:GebDatType"/>
      </sequence>
         <attribute name= "nachname" use= "required" type= "zusy:NameType"/>
         <attribute name= "vorname" use= "required" type= "zusy:NameType"/>
   </complexType>
      <complexContent>
         <extension base= "zusy:PersType">
            <attribute name="zuNr" type="zusy:VsNrType" use="required"/>
         </extension>
      </complexContent>
   </complexType>
      <complexContent>
         <extension base= "zusy:AnlegerType">
            <sequence>
               <element name="Anschrift" type="zusy:AnschriftType"/>
            </sequence>
         </extension>
      </complexContent>
   </complexType>
      <complexContent>
         <extension base= "zusy:AnlegerType">
            <sequence>
               <element name="Anschrift" type="zusy:AnschriftType" minOccurs="0"
maxOccurs="1"/>
```

```
 
</complexType>

<complexType name= "AnlegerOhneNrType">

<complexType name= "VertragType">

<complexType name= "VertragMitZFNrType">

<complexType name= "VertragOptVNrType">
            </sequence>
         </extension>
      </complexContent>
      <complexContent>
         <extension base= "zusy:PersType">
            <sequence>
                <element name="Anschrift" type="zusy:AnschriftType"/>
                <element name="staat" type="zusy:StaatType"/>
            </sequence>
            <attributeGroup ref="zusy:VergabedatenGroup"/>
         </extension>
      </complexContent>
   </complexType>
      <attribute name= "vtNr" use= "required" type= "zusy:AktzType"/>
      <attribute name= "zfNr" use= "optional" type= "zusy:ZfNrType"/>
   </complexType>
      <attribute name= "vtNr" use= "required" type= "zusy:AktzType"/>
      <attribute name= "zfNr" use= "required" type= "zusy:ZfNrType"/>
   </complexType>
      <attribute name= "vtNr" use= "optional" type= "zusy:AktzType"/>
      <attribute name= "zfNr" use= "optional" type= "zusy:ZfNrType"/>
   </complexType>
   <attributeGroup name="VertragsdatenGroup">
      <attribute name= "vtNr" use= "required" type= "zusy:AktzType"/>
      <attribute name= "zfNr" use= "optional" type= "zusy:ZfNrType"/>
   </attributeGroup>
</schema>
```
 **Allgemeine Datenbeschreibungen zur Datenübermittlung zwischen der zentralen Stelle und der zuständigen Stelle, der Familienkasse sowie dem Anbieter** 

 Folgende Änderungen sollen mit Release z16 eingesetzt werden: Abschnitt 1 Tabelle der gültigen Vorsatzworte Abschnitt 2 Tabelle der gültigen Namenszusätze Abschnitt 5 Tabelle der gültigen Länderkennzeichen nach dem "Verzeichnis der Staatennamen für den amtlichen Gebrauch in der Bundesrepublik Deutschland"

 Die übrigen allgemeinen Datenbeschreibungen befinden sich in Überarbeitung bzw. bleiben unverändert und werden in diesem Dokument nicht aufgeführt.

### **1 Tabelle der gültigen Vorsatzworte**

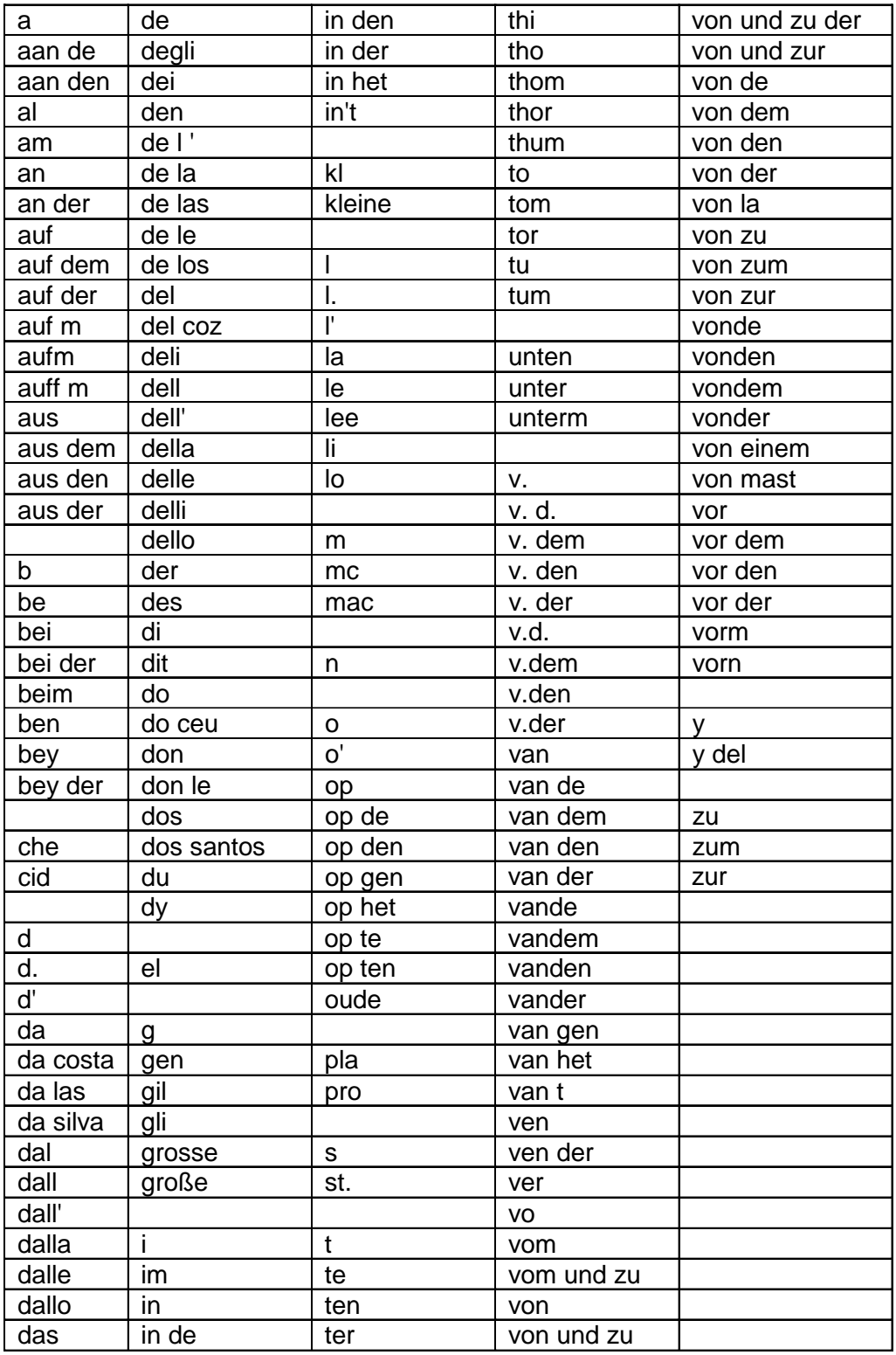

### **2 Tabelle der gültigen Namenszusätze**

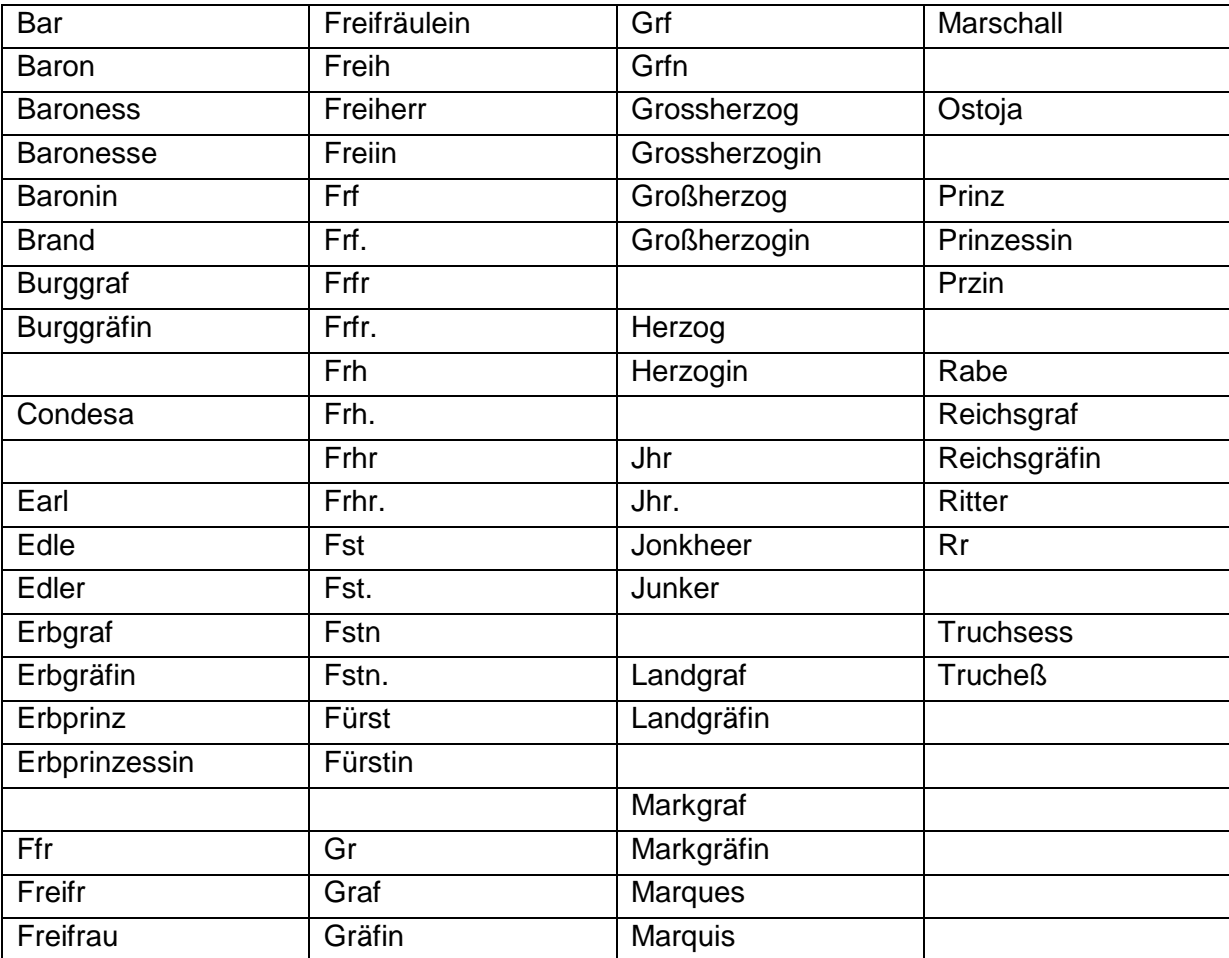

### **dem "Verzeichnis der Staatennamen für den amtlichen Gebrauch in der Bundesrepublik 5 Tabelle der gültigen Länderkennzeichen nach Deutschland"**

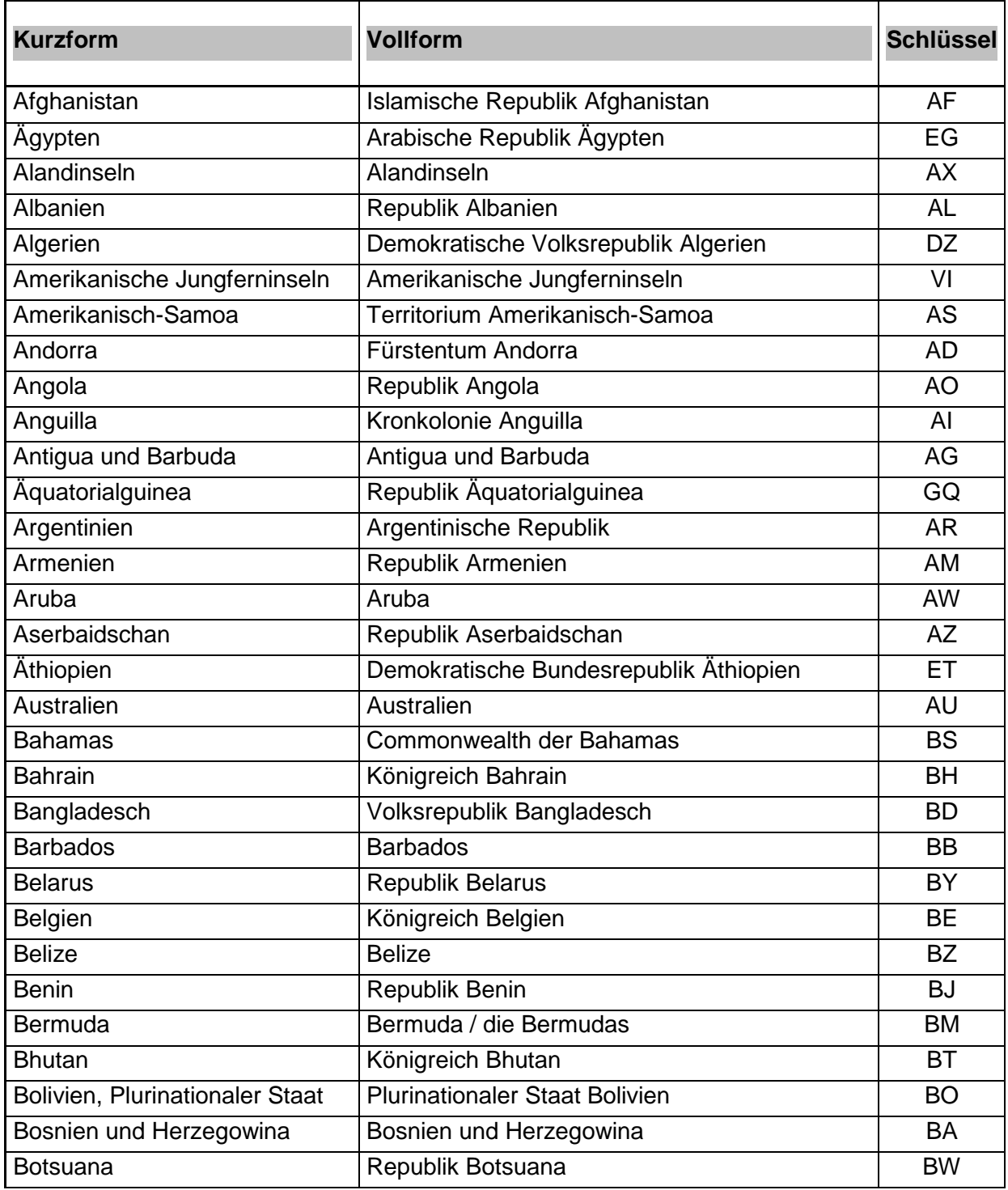

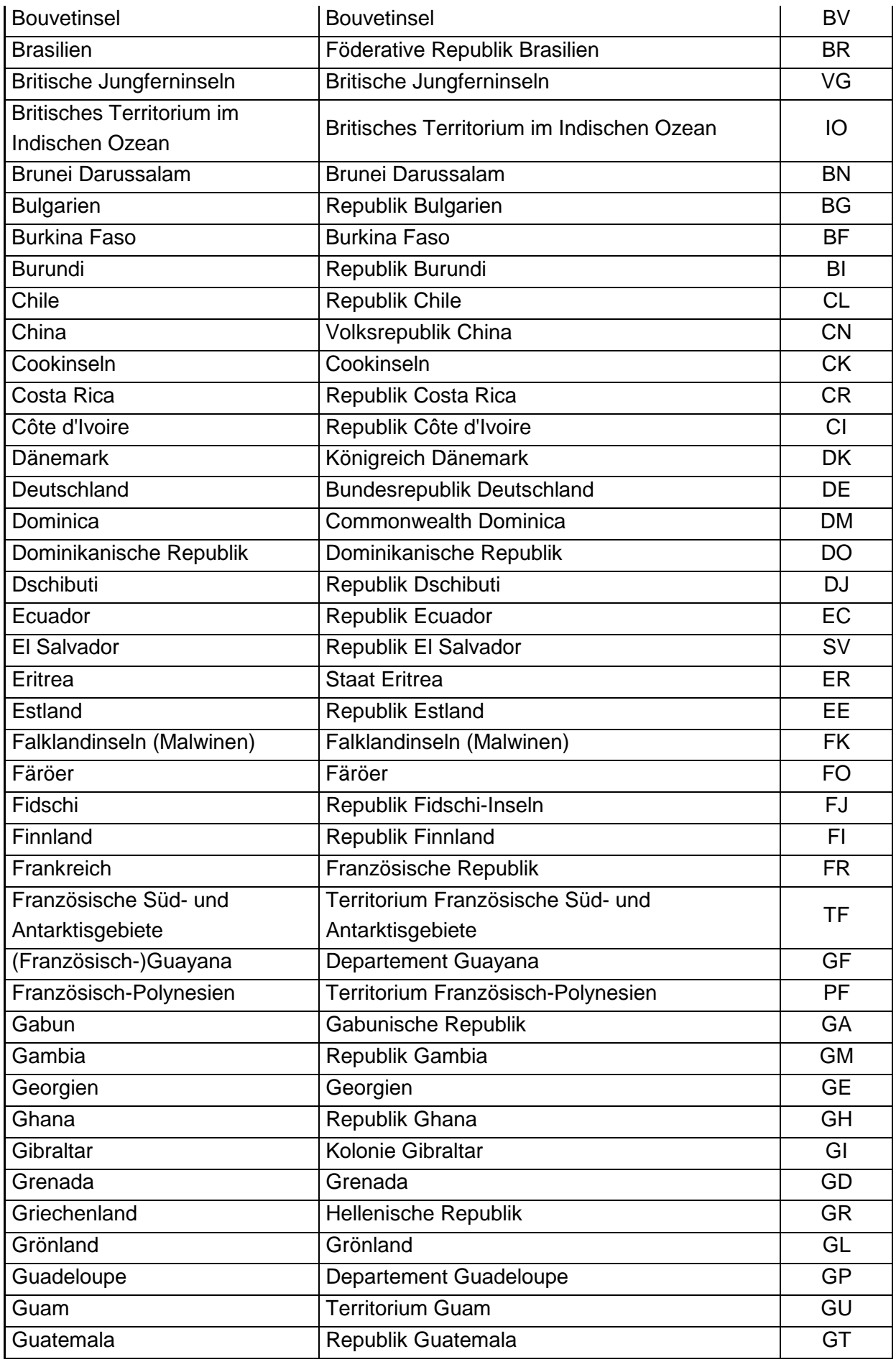

| Guinea                                              | Republik Guinea                          | GN        |
|-----------------------------------------------------|------------------------------------------|-----------|
| Guinea-Bissau                                       | Republik Guinea-Bissau                   | <b>GW</b> |
| Guyana                                              | Kooperative Republik Guyana              | GY        |
| Haiti                                               | Republik Haiti                           | <b>HT</b> |
| Heard und die McDonaldinseln                        | Territorium Heard und die McDonaldinseln | <b>HM</b> |
| Heiliger Stuhl / Vatikanstadt                       | Heiliger Stuhl / Staat Vatikanstadt      | <b>VA</b> |
| <b>Honduras</b>                                     | Republik Honduras                        | <b>HN</b> |
| Hongkong                                            | Sonderverwaltungsregion Hongkong         | <b>HK</b> |
| Indien                                              | Republik Indien                          | IN        |
| Indonesien                                          | Republik Indonesien                      | ID        |
| Irak                                                | Republik Irak                            | IQ        |
| Iran, Islamische Republik                           | <b>Islamische Republik Iran</b>          | <b>IR</b> |
| Irland                                              | Irland                                   | IE        |
| Island                                              | Republik Island                          | <b>IS</b> |
| Israel                                              | <b>Staat Israel</b>                      | IL        |
| Italien                                             | Italienische Republik                    | IT        |
| Jamaika                                             | Jamaika                                  | <b>JM</b> |
| Japan                                               | Japan                                    | <b>JP</b> |
| Jemen                                               | Republik Jemen                           | <b>YE</b> |
| Jordanien                                           | Haschemitisches Königreich Jordanien     | <b>JO</b> |
| Kaimaninseln                                        | Kaimaninseln                             | <b>KY</b> |
| Kambodscha                                          | Königreich Kambodscha                    | KH        |
| Kamerun                                             | Republik Kamerun                         | <b>CM</b> |
| Kanada                                              | Kanada                                   | CA        |
| Kap Verde                                           | Republik Kap Verde                       | <b>CV</b> |
| Kasachstan                                          | Republik Kasachstan                      | KZ        |
| Katar                                               | <b>Staat Katar</b>                       | QA        |
| Kenia                                               | Republik Kenia                           | KE        |
| Kirgisistan                                         | Kirgisische Republik                     | KG        |
| Kiribati                                            | Republik Kiribati                        | KI        |
| Kokosinseln                                         | Kokosinseln                              | CC        |
| Kolumbien                                           | Republik Kolumbien                       | CO        |
| Komoren                                             | Union der Komoren                        | KM        |
| Kongo <sup>1</sup>                                  | Republik Kongo                           | CG        |
| Kongo <sup>2</sup> , Demokratische<br>Republik      | Demokratische Republik Kongo             | CD        |
| Korea <sup>3</sup> , Demokratische<br>Volksrepublik | Demokratische Volksrepublik Korea        | <b>KP</b> |
| Korea <sup>4</sup> , Republik                       | Republik Korea                           | <b>KR</b> |

<sup>&</sup>lt;sup>1</sup> Hauptstadt: Brazzaville<br><sup>2</sup> Hauptstadt: Kinshasa<br><sup>3</sup> früher: Nord-Korea<br><sup>4</sup> früher: Süd-Korea

 $\overline{a}$ 

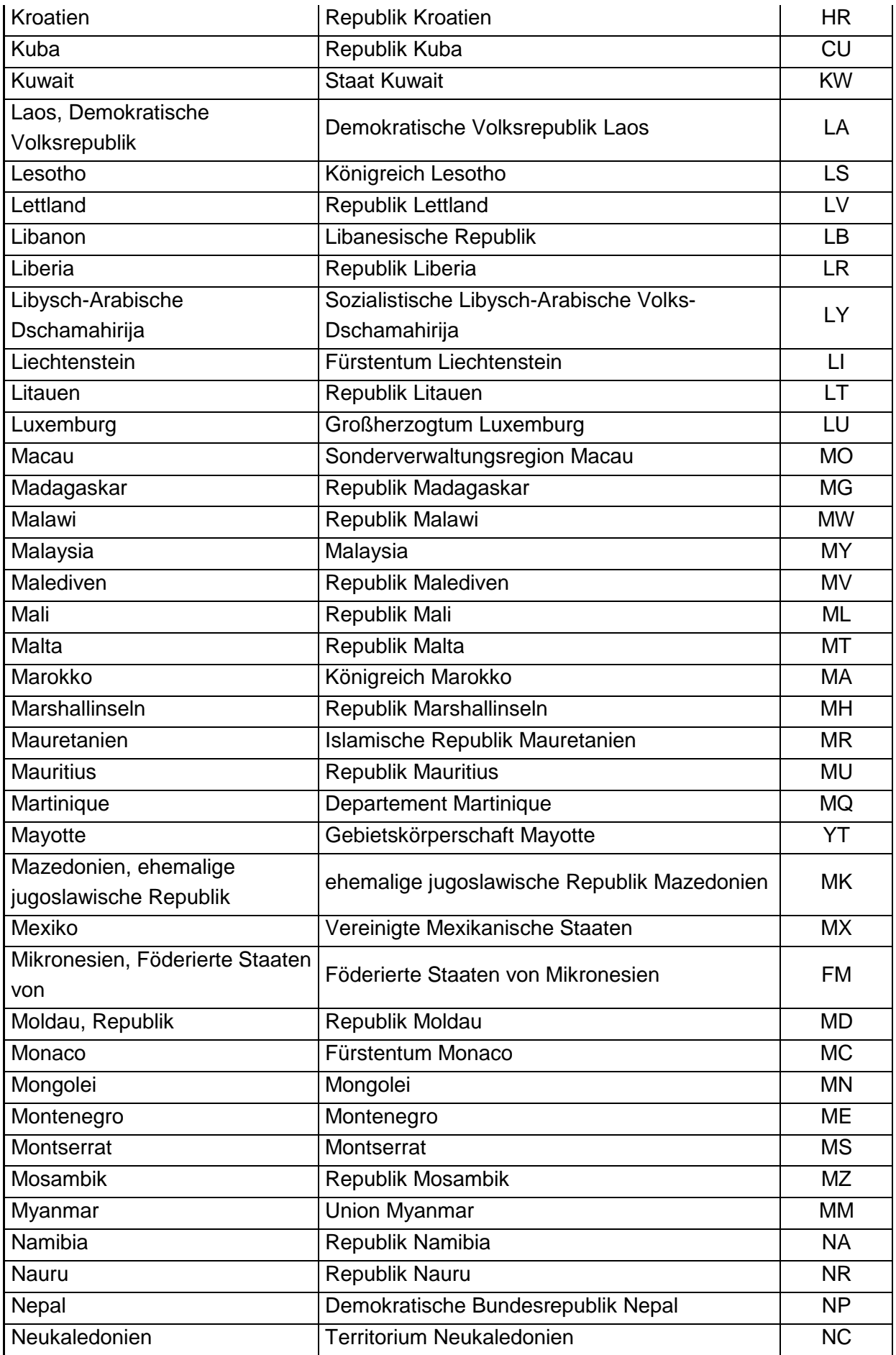

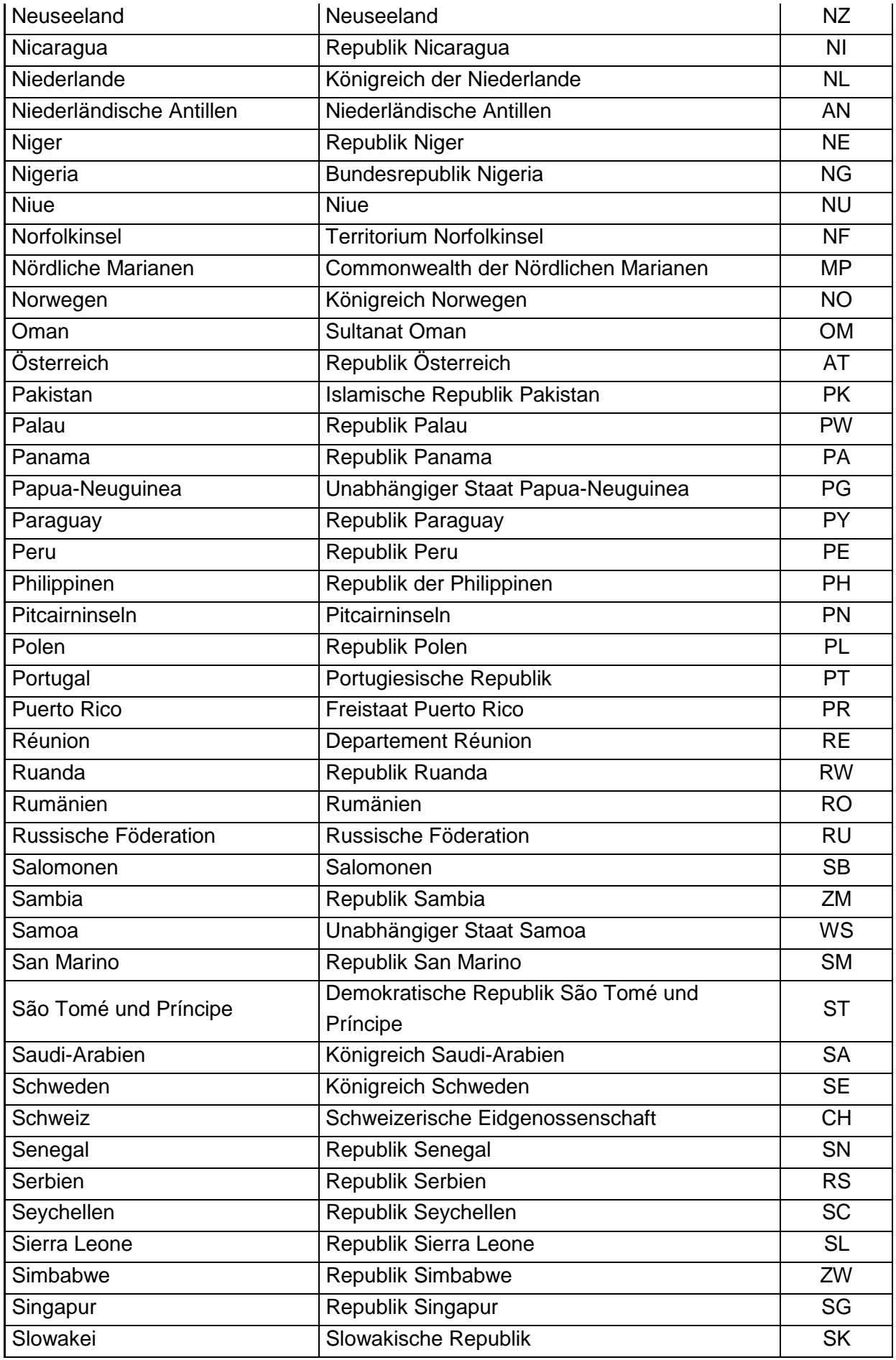

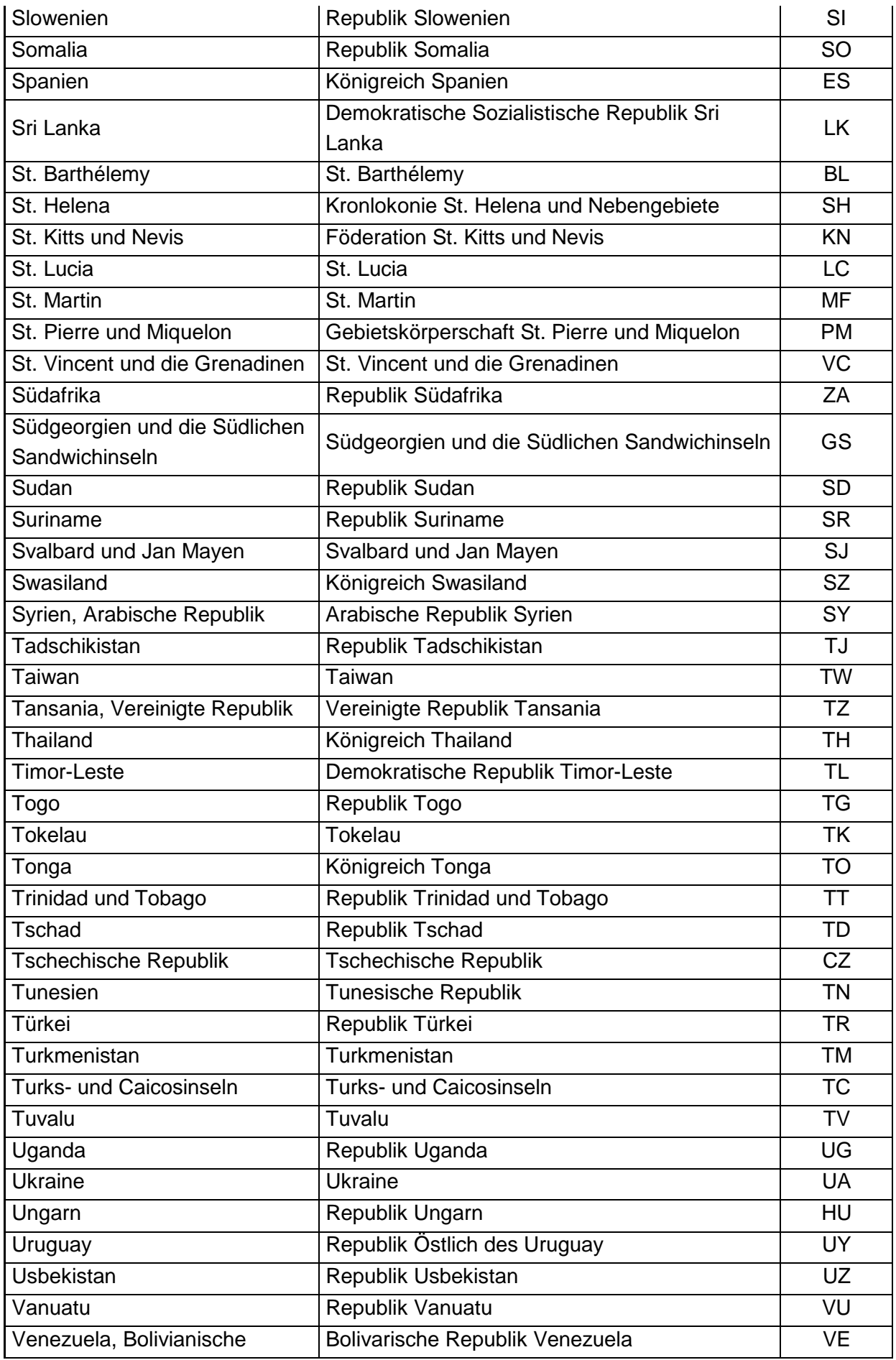

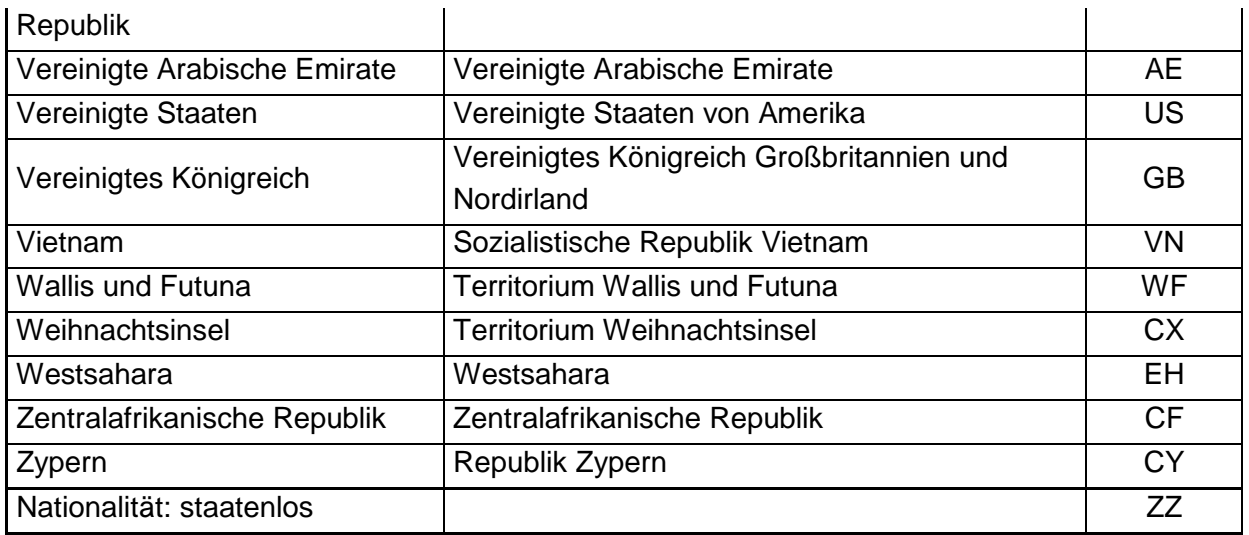

### **Hinweis:**

 Der Schlüssel 'ZZ' ist ausschließlich zur Bestimmung der Nationalität zu verwenden. Eine Angabe als Länderkennzeichen ist ausgeschlossen.

## **Datenübermittlung zwischen der zentralen Stelle und der zuständigen Stelle**

### **(XML-Spezifikation)**

 Folgende Änderungen sollen mit Release z16 eingesetzt werden: Abschnitt 2 ZusyBZ01.xsd

 Die übrigen xsd befinden sich in Überarbeitung bzw. bleiben unverändert und werden in diesem Dokument nicht aufgeführt.

### **2 ZusyMeldung zur Übermittlung der Berechnungsgrundlagen (ZusyBZ01.xsd)**

```
 
<?xml version = "1.0" encoding = "ISO-8859-1"?>

targetNamespace = "http://www.zusy.de/2002/XMLSchema"

xmlns:zusy = "http://www.zusy.de/2002/XMLSchema"

version = "1.0.0"

elementFormDefault = "qualified">

<simpleType name = "MerkmalDienstherrType">

<!-- Dienstherr im Vorjahr des Beitragsjahrs -->

<simpleType name = "ArtEinnahmenType">

<!-- Hoehe der Einnahmen i.S.d. §86 Abs. 1 Satz 2 Nr. 2 und 3 EStG im Jahr

vor dem Beitragsjahr -->

<!-- Hoehe der bezogenen Versorgung i.S.d. §86 Abs. 1 Satz 2 Nr. 4 EStG im

Jahr vor dem Beitragsjahr -->

<complexType name= "AnlegerdatenType">

<complexType name= "EinnahmedatenType">

</complexType>

<complexType name = "MiteilungBerechType">
<schema
   xmlns = "http://www.w3.org/2001/XMLSchema"
   <include schemaLocation="ZusyHeaderOfftlArbg.xsd"/>
   <include schemaLocation="ZusytypenKinderdaten.xsd"/>
      <restriction base = "string">
      <!-- Dienstherr im Beitragsjahr und Vorjahr des Beitragsjahrs -->
         <enumeration value = "0"/>
      <!-- Dienstherr im Beitragsjahr -->
          <enumeration value = "1"/>
         <enumeration value = "2"/>
         <length value = "1"/>
      </restriction>
   </simpleType>
      <restriction base = "string">
         <enumeration value = "41"/>
         <enumeration value = "43"/>
         <length value = "2"/>
      </restriction>
   </simpleType>
      <complexContent>
         <extension base="zusy:PersType">
             <sequence>
                <element name="Anschrift" type="zusy:AnschriftType"/>
                <element name="AnlegerdatenErg" type="zusy:AnlegerErgType"/>
             </sequence>
             <attribute name ="zuNr" use= "required" type= "zusy:VsNrType"/>
                                        use= "optional" type= "zusy:IdNrType"/>
         </extension>
      </complexContent>
   </complexType>
      <sequence>
         <element name="Einnahmen" type="zusy:WaehrungBetrag10Komma2Type"/>
      </sequence>
      <attribute name= "vonEinnahmen" use="required" type= "gYearMonth"/>
      <attribute name= "bisEinnahmen" use="required" type= "gYearMonth"/>
      <attribute name= "artEinnahmen" use="optional" type=
"zusy:ArtEinnahmenType"/>
      <sequence>
         <element name="Anleger" type="zusy:AnlegerdatenType"/>
          <element name="KGDat" type="zusy:KGDatenType" minOccurs="0"
maxOccurs="unbounded"/>
         <element name="Einnahmedaten" type="zusy:EinnahmedatenType"
minOccurs="0" maxOccurs="12"/>
      </sequence><br><attribute name= "bJahr"
                                        use= "required" type = "gYear"/>
      <attribute name= "dienstherr" default= "0"
type="zusy:MerkmalDienstherrType"/>
      <attribute name= "beamtVersorg" use= "optional" type =
"zusy:MerkmalBeamtVgType"/>
```

```
<attribute name= "gebOrt" use= "required" type = "zusy:OrtType"/>
   </complexType>
    <element name="ZusyMeldung">
        <complexType>
           <sequence>
                <element name="TransferHeader" type="zusy:TransferHeaderType"/>
                <element name="Daten" maxOccurs="100">
                   <complexType>
                        <sequence>
                           <element name="Header"
   type="zusy:NuHeaderBZ01Type"/>
                           <element name="MiteilungBerech"
type="zusy:MiteilungBerechType"/>
                       </sequence>
                    </complexType>
                </element>
            </sequence>
        </complexType>
    </element>
</schema>
```
## **Datenübermittlung zwischen der zentralen Stelle und der zuständigen Stelle**

### **(Datenbeschreibung)**

 Folgende Änderungen sollen mit Release z16 eingesetzt werden: Abschnitt 2.1 Meldegrund BZ01

 Die übrigen Datenbeschreibungen befinden sich in Überarbeitung bzw. bleiben unverändert und werden in diesem Dokument nicht aufgeführt.

#### **2.1 Übermittlung der für die Ermittlung des Mindesteigenbeitrags (§ 86 EStG) und die Gewährung der Kinderzulage (§ 85 EStG) erforderlichen Daten und die Bestätigung, dass der Anleger die Voraussetzungen für die Zugehörigkeit zum begünstigten Personenkreis nach § 10a Absatz 1 Satz 1 Nummer 1, 2, 3, 4, 5 oder Satz 4 EStG erfüllt (§ 91 Absatz 2 EStG) (Meldegrund BZ01)**

 Der Datensatz ist von Seiten der zuständigen Stellen, die im Beitragsjahr zuständige Stelle waren, pro aktiv zu übermitteln, sofern der zuständigen Stelle eine Einwilligung zum Datenaustausch vorliegt und der Einwilligende zum Personenkreis nach § 10a Absatz 1 Satz 1 Halbsatz 2 oder Satz 4 EStG gehört.

 Meldende Stellen, die ausschließlich im Vorjahr des Beitragsjahrs zuständige Stelle waren, haben den Datensatz zu übermitteln, sofern der zuständigen Stelle eine Einwilligung zum Datenaustausch vorliegt. Dies gilt auch, wenn dieser zuständigen Stelle nicht bekannt ist, ob der Einwilligende zum Personenkreis nach § 10a Absatz 1 Satz 1 Halbsatz 2 oder Satz 4 gehört.

- $an =$  $alphant$ erisches Feld, Grundstellung = Leerzeichen
- $n =$ numerisches Feld, Grundstellung = Null  $b =$  boolean
- $K =$  $Pflichtanqabe$ , soweit bekannt  $\overline{K} =$  Kannangabe
- $M =$  Mussangabe
- 
- (Bedingungen: siehe Fehlerkatalog)  $m =$  Mussangabe unter Bedingungen

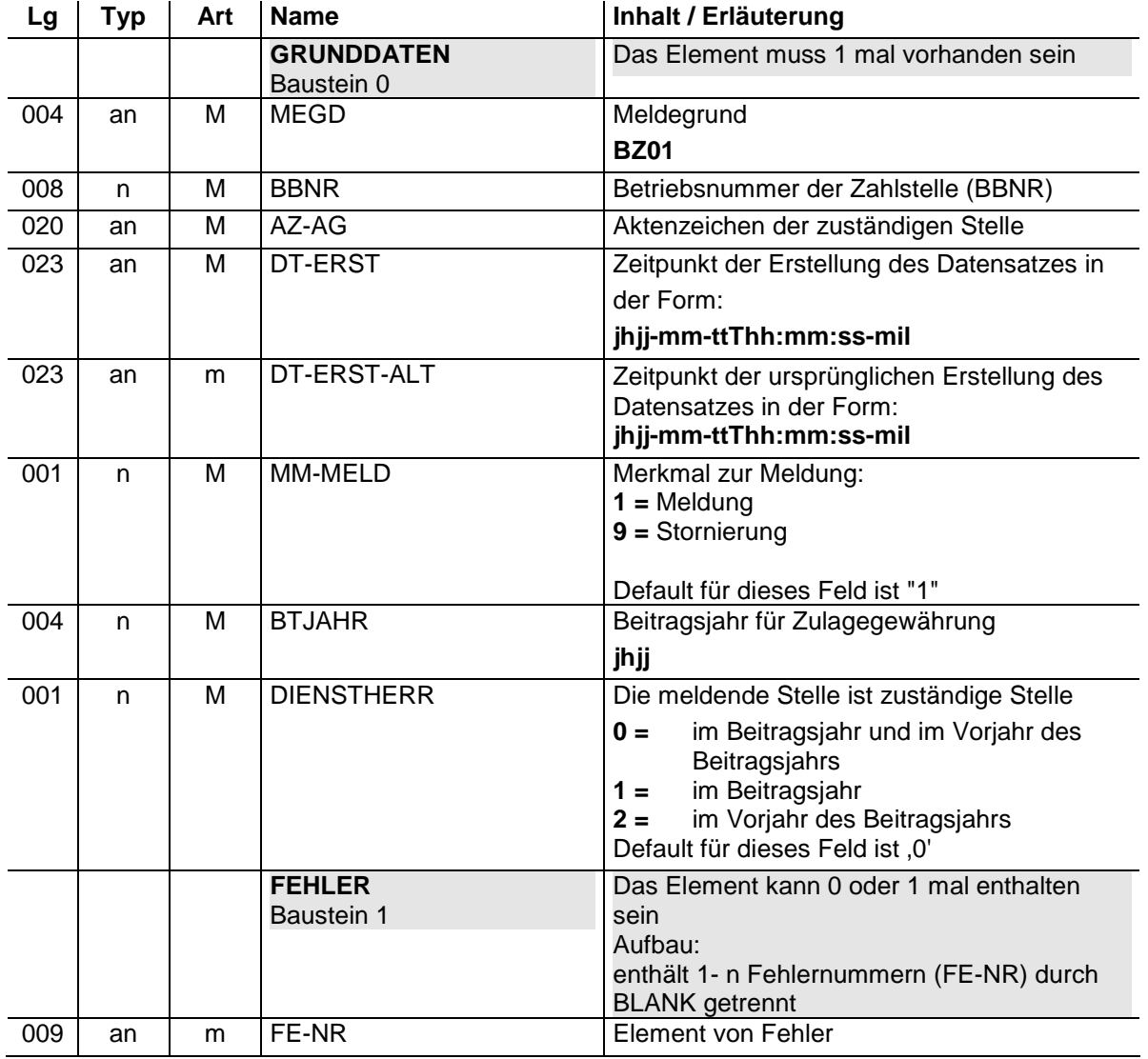

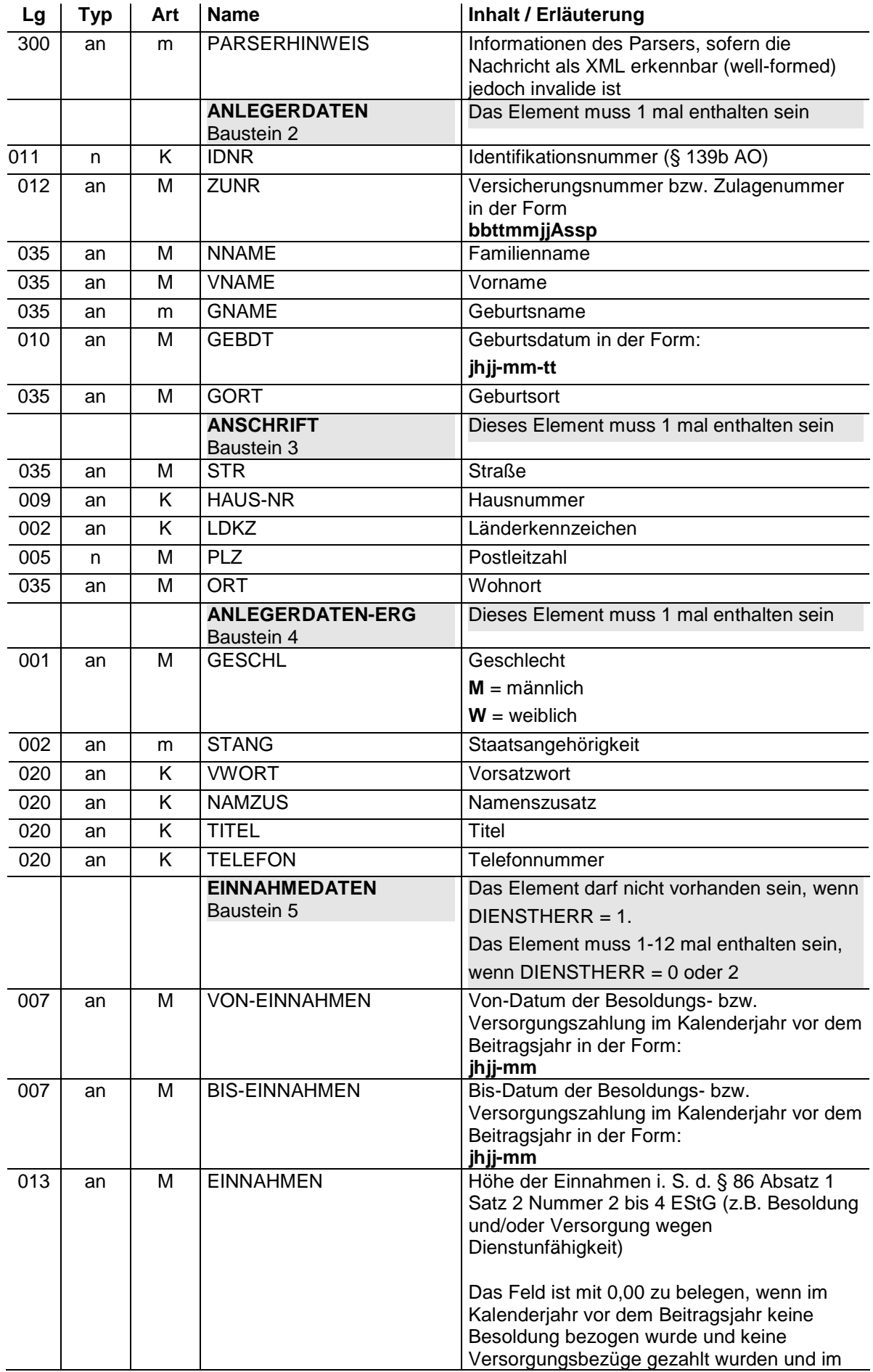

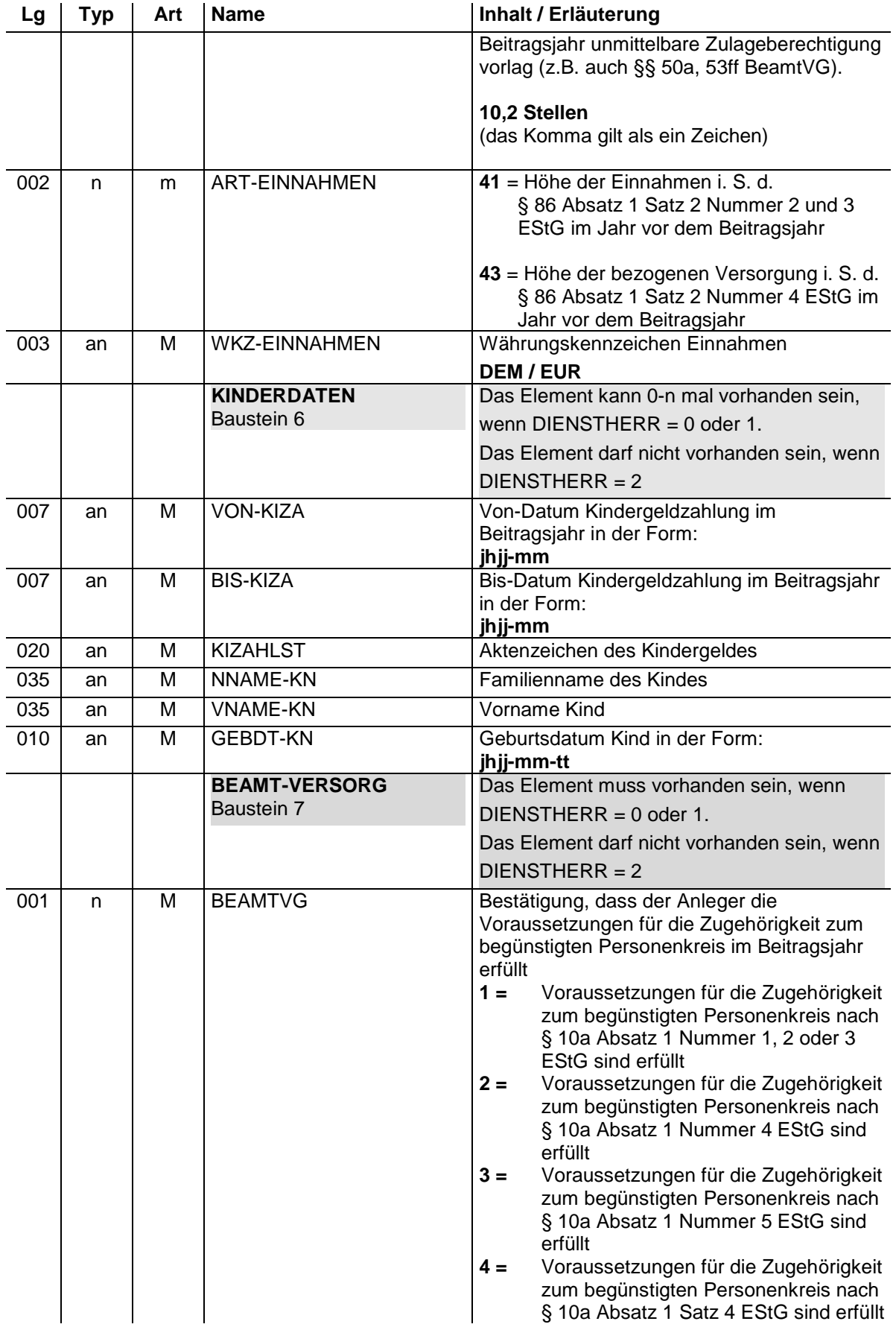

### **Datenübermittlung zwischen der zentralen Stelle und der Familienkasse**

**(XML-Spezifikation)** 

 Die Anlage befindet sich in Überarbeitung bzw. bleibt unverändert und wird in diesem Dokument nicht aufgeführt.

### **Datenübermittlung zwischen der zentralen Stelle und der Familienkasse**

**(Datenbeschreibung)** 

 Die Anlage befindet sich in Überarbeitung bzw. bleibt unverändert und wird in diesem Dokument nicht aufgeführt.

### **Datenübermittlung zwischen der zentralen Stelle und dem Anbieter**

### **(XML-Spezifikation)**

 Folgende Änderungen sollen mit Release z16 eingesetzt werden: Abschnitt 2 ZusytypenAnbieter Abschnitt 3 ZusyAZ01 Abschnitt 11 ZusyZA02 Abschnitt 12 ZusyZA03 Abschnitt 13 ZusyZA04

 Die übrigen xsd befinden sich in Überarbeitung bzw. bleiben unverändert und werden in diesem Dokument nicht aufgeführt.

#### **2 ZusyTypen für Anbieter (ZusytypenAnbieter.xsd)**

```
 
<simpleType name = "ArtAvBeitragType">

<!-- Beitraege -->

<!-- Tilgungsleistungen -->

<simpleType name = "ArtWfkType">

<!-- positive Tilgungsleistungen -->

<!-- negative Tilgungsleistungen -->

<!-- positive Zulagen fuer Tilgungsleistungen -->

<!-- negative Zulagen fuer Tilgungsleistungen -->
<?xml version="1.0" encoding="ISO-8859-1"?>
<schema targetNamespace="http://www.zusy.de/2002/XMLSchema"
xmlns="http://www.w3.org/2001/XMLSchema"
xmlns:zusy="http://www.zusy.de/2002/XMLSchema" elementFormDefault="qualified"
version="1.0.0">
   <include schemaLocation="Zusytypen.xsd"/>
   <include schemaLocation="ZusytypenKomplex.xsd"/>
   <simpleType name="RefNrAnbType">
      <restriction base="string">
         <length value="14"/>
         <pattern value="C([0-9]{10})[1-4]([0-9]{2})"/>
      </restriction>
   </simpleType>
      <restriction base = "string">
         <enumeration value = "10"/>
         <enumeration value = "20"/>
         <length value = "2"/>
      </restriction>
   </simpleType>
      <restriction base = "string">
         <enumeration value = "21"/>
         <enumeration value = "22"/>
         <enumeration value = "23"/>
         <enumeration value = "24"/>
         <length value = "2"/>
      </restriction>
   </simpleType>
   <attributeGroup name="DatenBerechType">
      <attribute name="bJahr" type="gYear" use="required"/>
      <attribute name="berechQ" type="zusy:QuartalType" use="required"/>
      <attribute name="refNr" type="zusy:RefNrAnbType" use="required"/>
      <attribute name="datumFest" type="date" use="required"/>
      <attribute name="anzKi" type="byte" use="optional"/>
      <attribute name="mmKeinAnspruch" type="zusy:MerkmalKeinAnspruchType"
use="required"/>
      <attribute name="mmKeinKuerz" type="zusy:MerkmalKuerzungType"
use="optional"/>
      <attribute name="datumAntrag" type="date" use="required"/>
   </attributeGroup>
   <complexType name="WohnfoerderkontoAenderungsbetraegeType">
      <sequence>
         <element name="BtrWfk" type="zusy:EuroWaehrungType" minOccurs="0"/>
      </sequence>
      <attribute name="artWfk" use="optional" type="zusy:ArtWfkType"/>
      <attribute name="dtWert" use="optional" type="zusy:DatumZeitMicroSecType"/>
   </complexType>
   <complexType name="BerechnungsdatenType">
      <sequence>
         <element name="Eigen" type="zusy:EuroWaehrungType"/>
         <element name="BeiZul" type="zusy:EuroWaehrungType"/>
         <element name="AltVer" type="zusy:EuroWaehrungType"/>
         <element name="BtrGruZul" type="zusy:EuroWaehrungType" minOccurs="0"/>
         <element name="BtrKiZul" type="zusy:EuroWaehrungType" minOccurs="0"/>
         <element name="BtrEgz" type="zusy:EuroWaehrungType" minOccurs="0"/>
      </sequence>
      <attribute name="artAvBeitrag" use="required" type="zusy:ArtAvBeitragType"/>
   </complexType>
   <complexType name="BetraegeType">
      <sequence>
         <element name="Ausz" type="zusy:EuroWaehrungType"/>
```

```
<element name="Rueck" type="zusy:EuroWaehrungType"/>

          <element name="SaldoAusz" type="zusy:EuroWaehrungType"/>

          <element name="SaldoRueck" type="zusy:EuroWaehrungType"/>
      </sequence>
   </complexType>
</schema>
```
### **3 ZusyMeldung zum Zulageantrag und zur Mitteilung des Antragstellers nach § 89 Absatz 1 Satz 4 EStG (ZusyAZ01.xsd)**

```
 
<?xml version = "1.0" encoding = "ISO-8859-1"?>

<schema

targetNamespace = "http://www.zusy.de/2002/XMLSchema"

xmlns:zusy = "http://www.zusy.de/2002/XMLSchema"

version = "1.0.0"

elementFormDefault = "qualified">

<simpleType name = "ZahlstelleType">

<simpleType name = "MerkmalSondertatBType">

<!-- § 95 Abs 3 EStG - Entsendung -->

<!-- verspaetete Antragstellung, schriftliche Begruendung folgt -->

<simpleType name = "MerkmalVollmachtType">

<!-- Vollmacht liegt nicht vor -->

<!-- Vollmacht liegt vor -->

<simpleType name = "MerkmalZustimmungType">

<!-- Zustimmung der Mutter liegt vor -->

<simpleType name = "ArtEinnahmenType">

<!-- beitragspflichtige Einnahmen bei Pflichtversicherung in der deutschen
                                -- 
<!-- tatsaechliches Bruttoarbeitsentgelt/ Arbeitslosengeld II/

Entgeltersatzleitung bei Pflichtversicherung in der deutschen gesetzlichen
                    -- 
<!-- Hoehe der jaehrlichen Rente wegen voller Erwerbsminderung oder

Erwerbsunfaehigkeit aus der deutschen gesetzlichen Rentenversicherung -->

<!-- beitragspflichtige Einnahmen bei Pflichtversicherung in einer

auslaendischen gesetzlichen Rentenversicherung/ Rente wegen voller Erwerbsminderung

oder Erwerbsunfaehigkeit aus einer auslaendischen gesetzlichen Rentenversicherung

<!-- Hoehe der jaehrlichen Rente wegen voller Erwerbsminderung oder

Erwerbsunfaehigkeit nach dem Gesetz ueber die Alterssicherung der Landwirte -->
   xmlns = "http://www.w3.org/2001/XMLSchema"
   <include schemaLocation="ZusyHeaderAnbieter.xsd"/>
      <restriction base = "string">
         <maxLength value = "30"/>
         <minLength value = "1"/>
      </restriction>
   </simpleType>
      <restriction base = "string">
         <enumeration value = "01"/>
         <enumeration value = "02"/>
         <length value = "2"/>
      </restriction>
   </simpleType>
      <restriction base = "string">
         <enumeration value = "0"/>
         <enumeration value = "1"/>
      <length value = "1"/>
      </restriction>
   </simpleType>
      <restriction base = "string">
      <!-- Zustimmung der Mutter liegt nicht vor -->
         <enumeration value = "0"/>
         <enumeration value = "1"/>
      <length value = "1"/>
      </restriction>
   </simpleType>
      <restriction base = "string">
gesetzlichen Rentenversicherung
         <enumeration value = "11"/>
Rentenversicherung
         <enumeration value = "12"/>
         <enumeration value = "13"/>
--<enumeration value = "20"/>
      <!-- Einkuenfte aus Land- und Forstwirtschaft -->
         <enumeration value = "31"/>
         <enumeration value = "33"/>
```

```
 
<complexType name = "BeitragsdatenType">

</complexType>

<complexType name= "EinnahmedatenType">

</complexType>

<complexType name = "VDatType">
   </complexType>

</complexType> <complexType name = "KiDatType"> 

<complexType name= "AnlegerDatenType">

<complexType name= "EGatType">
         <length value = "2"/>
      </restriction>
   </simpleType>
      <sequence>
         <element name= "AvBeitrag" type="zusy:EuroWaehrungType"/>
      </sequence>
      <attribute name= "artAvBeitrag" use="required" type
="zusy:ArtAvBeitragType"/>
      <sequence>
         <element name="Einnahmen" type="zusy:WaehrungBetrag10Komma2Type"/>
      </sequence>
      <attribute name= "vonEinnahmen" use="optional" type= "gMonth"/>
      <attribute name= "bisEinnahmen" use="optional" type= "gMonth"/>
      <attribute name= "artEinnahmen" use="required" type=
"zusy:ArtEinnahmenType"/>
      <sequence>
        <element name= "Beitragsdaten" type="zusy:BeitragsdatenType" minOccurs="1"
maxOccurs="2"/>
      </sequence>
      <attribute name= "zuZul" default= "true" type = "boolean"/>
      <attributeGroup ref="zusy:VertragsdatenGroup" />
      <attribute name = "nachname" use = "required" type = "zusy:NameType"/> 
      <attribute name = "vorname" use = "required" type = "zusy:NameType"/> 
      <attribute name = "vorWort" use = "optional" type = "zusy:VorWortType"/> 
      <attribute name = "namZus" use = "optional" type = 
"zusy:NamenszusatzType"/> 
     <attribute name = "gebDat" use = "required" type = "date"/> 
      <attribute name = "idNr" use = "optional" type = "zusy:IdNrType"/> 
      <attribute name = "nachnameKG" use = "required" type = "zusy:NameType"/> 
      <attribute name = "vornameKG" use = "required" type = "zusy:NameType"/> 
     <attribute name = "zahlst" use = "required" type = 
"zusy:ZahlstelleType"/> 
                                     use = "required" type = "zusy:KGNrType"/>
      <attribute name = "vonKG" use = "required" type = "gYearMonth"/> 
      <attribute name = "bisKG" use = "required" type = "gYearMonth"/> 
      <attribute name = "zustimmung" use = "required" type =
"zusy:MerkmalZustimmungType"/>
   </complexType>
      <complexContent>
         <extension base="zusy:PersType">
            <sequence>
               <element name="Anschrift" type="zusy:AnschriftType"/>
               <element name="VDat" type="zusy:VDatType"/>
               <element name= "Einnahmedaten" type="zusy:EinnahmedatenType"
minOccurs="0" maxOccurs="unbounded"/>
               <element name="KiDat" type="zusy:KiDatType" minOccurs="0"
maxOccurs="unbounded"/>
            </sequence>
            <attribute name ="idNr" use= "optional" type= "zusy:IdNrType"/>
            <attribute name ="zuNr" use= "optional" type= "zusy:VsNrType"/>
            <attribute name ="akMitgliedNr" use= "optional" type=
"zusy:AkMitgliedNrType"/>
            <attribute name="gebOrt" use= "required" type= "zusy:OrtType"/>
         </extension>
      </complexContent>
   </complexType>
      <complexContent>
         <extension base = "zusy:PersType">
            <attribute name= "geschlecht" use= "optional" type=
"zusy:GeschlechtType"/>
                                       use= "optional" type= "zusy:VsNrType"/>
```

```
 
<!-- Steuerdaten des Antragstellers (optional) -->

<complexType name = "StDatType">

<complexType name = "ZAntrType">

<!-- true= Pflichtversicherung gesetzl. RV -->

<!-- true= Berechtigter ist Beamter -->

<!-- false= kein Beamter (Grundstellung) -->

<element name="ZAntr" type="zusy:ZAntrType"/>
            <attribute name= "idNr" use= "optional" type= "zusy:IdNrType"/>

            <attribute name= "gebOrt" use= "required" type= "zusy:OrtType"/>

            <attribute name= "staat" use= "optional" type= "zusy:StaatType"/>
            <attributeGroup ref = "zusy:VergabedatenGroup"/>
         </extension>
      </complexContent>
   </complexType>
      <attribute name = "finAmt" use = "required" type =
"zusy:FinanzamtType"/>
      <attribute name = "stNr" use = "required" type = "zusy:StNrType"/>
   </complexType>
      <sequence>
            <element name="AnlegerDaten" type="zusy:AnlegerDatenType"/>
            <element name="AnlegerDatenErg" type="zusy:AnlegerErgType"/>
            <element name="StDat" type="zusy:StDatType" minOccurs="0"/>
                                      type="zusy:EGatType" minOccurs="0"/>
      </sequence>
      <attribute name= "antrDat" use= "required" type= "date"/>
      <attribute name= "bJahr" use= "required" type= "gYear"/>
      <attribute name= "berech" type= "boolean" use="optional" >
      <!-- false= Keine Pflichtversicherung -->
      </attribute>
      <attribute name= "aendAntrDat" type="date" use= "optional"/>
      <attribute name= "sondertatB" type="zusy:MerkmalSondertatBType" use=
"optional"/>
      <attribute name= "vollm89_1a" default= "0" type="zusy:MerkmalVollmachtType"/>
      <attribute name= "vollm89_1aDat" type="date" use= "optional"/>
      <attribute name= "beamter" default= "false" type= "boolean">
      </attribute>
      <attribute name = "auslPlichtver" default = "false" type = "boolean">
      </attribute>
   </complexType>
   <element name="ZusyMeldung">
       <complexType>
           <sequence>
               <element name="TransferHeader" type="zusy:TransferHeaderType"/>
               <element name="Daten" maxOccurs="100">
                   <complexType>
                       <sequence>
                            <element name="Header" type="zusy:NuHeaderAZ01Type"/>
                        </sequence>
                    </complexType>
               </element>
           </sequence>
       </complexType>
   \epsilon/element>
</schema>
```
### **11 ZusyMeldung zur Mitteilung Ermittlungsergebnis (ZusyZA02.xsd)**

```
 
<!-- kein besonderes Merkmal -->

<!-- Verteilungsfall -->

<!-- Datenabgleich §91 EStG -->

<!-- 00 wird ausgeschlossen -->
<?xml version="1.0" encoding="ISO-8859-1"?>
<schema targetNamespace="http://www.zusy.de/2002/XMLSchema"
xmlns="http://www.w3.org/2001/XMLSchema"
xmlns:zusy="http://www.zusy.de/2002/XMLSchema" elementFormDefault="qualified"
version="1.0.0">
   <include schemaLocation="ZusyHeaderAnbieter.xsd"/>
   <simpleType name="MerkmalErmittlungType">
      <restriction base="string">
         <length value="2"/>
         <enumeration value="00"/>
         <enumeration value="01"/>
         <enumeration value="02"/>
      </restriction>
   </simpleType>
   <complexType name="GrundzulageType">
      <sequence>
         <element name="ErhGruZul" type="zusy:EuroWaehrungType" minOccurs="0"/>
         <element name="RueckGruZul" type="zusy:EuroWaehrungType" minOccurs="0"/>
         <element name="KeinAnsprGruZul" type="boolean" default="false"/>
      </sequence>
   </complexType>
   <complexType name="KinderzulageType">
      <sequence>
         <element name="ErhKiZul" type="zusy:EuroWaehrungType" minOccurs="0"/>
         <element name="RueckKiZul" type="zusy:EuroWaehrungType" minOccurs="0"/>
         <element name="KeinAnsprKiZul" type="boolean" default="false"/>
      </sequence>
      <attribute name="vorname" type="zusy:NameType" use="required"/>
      <attribute name="nachname" type="zusy:NameType" use="required"/>
      <attribute name="gebDat" type="date" use="optional"/>
   </complexType>
   <simpleType name="MerkmalKeinAnspruchBesch92Type">
      <restriction base="zusy:MerkmalKeinAnspruchType">
         <pattern value="[0-9]([1-9]){1}"/>
      </restriction>
   </simpleType>
   <complexType name="KeinAnspruchType">
      <attribute name="grundKeinAnspr" type="zusy:MerkmalKeinAnspruchBesch92Type"
use="required"/>
   </complexType>
   <complexType name="Besch92Type">
      <sequence>
         <element name="Grundzulage" type="zusy:GrundzulageType" minOccurs="0"/>
         <element name="Kinderzulage" type="zusy:KinderzulageType" minOccurs="0"
maxOccurs="unbounded"/>
         <element name="KeinAnspruch" type="zusy:KeinAnspruchType" minOccurs="0"/>
      </sequence>
   </complexType>
   <complexType name="ErmitErgType">
      <sequence>
         <element name="Anleger" type="zusy:AnlegerType"/>
         <element name="GebOrt" type="zusy:OrtType"/>
         <element name="Betraege" type="zusy:BetraegeType"/>
         <element name="Berechnungsdaten" type="zusy:BerechnungsdatenType"
minOccurs="1" maxOccurs="2"/>
         <element name="WohnfoerderkontoAenderungsbetraege"
type="zusy:WohnfoerderkontoAenderungsbetraegeType" minOccurs="0"
maxOccurs="unbounded"/>
         <element name="Besch92" type="zusy:Besch92Type" minOccurs="0"/>
      </sequence>
      <attributeGroup ref="zusy:DatenBerechType"/>
      <attributeGroup ref="zusy:VergabedatenGroup"/>
      <attribute name="lfd_ber_nref" type="zusy:BerechRefNrType" use="required"/>
```

```
</complexType>
   <element name="ZusyMeldung">
      <complexType>
         <sequence>
             <element name="TransferHeader" type="zusy:TransferHeaderType"/>
            <element name="Daten" maxOccurs="100">
                <complexType>
                  <sequence>
                      <element name="Header" type="zusy:NuHeaderZA02Type"/>
                      <element name="ErmitErg" type="zusy:ErmitErgType"/>
                   </sequence>
                </complexType>
            </element>
         </sequence>
      </complexType>
   </element>
</schema>
```
### **12 ZusyMeldung zur Mitteilung Festsetzungsergebnisse (ZusyZA03.xsd)**

```
 
<!-- kein besonderes Merkmal -->
<?xml version="1.0" encoding="ISO-8859-1"?>
<schema targetNamespace="http://www.zusy.de/2002/XMLSchema"
xmlns:zusy="http://www.zusy.de/2002/XMLSchema"
xmlns="http://www.w3.org/2001/XMLSchema" elementFormDefault="qualified"
version="1.0.0">
   <include schemaLocation="ZusyHeaderAnbieter.xsd"/>
   <simpleType name="MerkmalFestsetzungType">
      <restriction base="string">
         <length value="2"/>
         <enumeration value="10"/>
         <enumeration value="11"/>
       <!-- Verteilungsfall nach Festsetzung -->
      </restriction>
   </simpleType>
   <complexType name="FestsetzungType">
      <sequence>
          <element name="Anleger" type="zusy:AnlegerType"/>
         <element name="GebOrt" type="zusy:OrtType"/>
         <element name="Betraege" type="zusy:BetraegeType"/>
         <element name="Berechnungsdaten" type="zusy:BerechnungsdatenType"
minOccurs="1" maxOccurs="2"/>
         <element name="WohnfoerderkontoAenderungsbetraege"
type="zusy:WohnfoerderkontoAenderungsbetraegeType" minOccurs="0"
maxOccurs="unbounded"/>
      </sequence>
      <attributeGroup ref="zusy:DatenBerechType"/>
      <attributeGroup ref="zusy:VergabedatenGroup"/>
      <attribute name="lfd_ber_nref" type="zusy:BerechRefNrType" use="required"/>
   </complexType>
   <element name="ZusyMeldung">
      <complexType>
         <sequence>
             <element name="TransferHeader" type="zusy:TransferHeaderType"/>
            <element name="Daten" maxOccurs="100">
                <complexType>
                   <sequence>
                      <element name="Header" type="zusy:NuHeaderZA03Type"/>
                      <element name="Festsetzung" type="zusy:FestsetzungType"/>
                   </sequence>
                </complexType>
            </element>
         </sequence>
      </complexType>
   </element>
</schema>
```
#### **13 ZusyMeldung zur Mitteilung Altersvorsorgebeiträge (ZusyZA04.xsd)**

```
 
<?xml version = "1.0" encoding = "ISO-8859-1"?>

<schema

targetNamespace = "http://www.zusy.de/2002/XMLSchema"

xmlns:zusy = "http://www.zusy.de/2002/XMLSchema"

version = "1.0.0"

elementFormDefault = "qualified">

<complexType name= "MeldedatenType">

<complexType name= "MitAltVorType">

</complexType>
   xmlns = "http://www.w3.org/2001/XMLSchema"
   <include schemaLocation="ZusyHeaderAnbieter.xsd"/>
      <sequence>
         <element name= "AltVor" type="zusy:EuroWaehrungType"/>
      </sequence>
      <attribute name= "bJahr" use= "required" type= "gYear"/>
      <attribute name= "artAvBeitrag" use= "required" type=
"zusy:ArtAvBeitragType"/>
   </complexType>
      <sequence>
         <element name= "Anleger" type="zusy:AnlegerType"/>
         <element name= "Meldedaten" type="zusy:MeldedatenType" minOccurs="1"
maxOccurs="2"/>
         <element name= "WohnfoerderkontoAenderungsbetraege"
type="zusy:WohnfoerderkontoAenderungsbetraegeType" minOccurs="0"
maxOccurs="unbounded"/>
      </sequence>
    <element name="ZusyMeldung">
        <complexType>
            <sequence>
                <element name="TransferHeader" type="zusy:TransferHeaderType"/>
                <element name="Daten" maxOccurs="100">
                    <complexType>
                        <sequence>
                             <element name="Header" type="zusy:NuHeaderZA04Type"/>
                            <element name="MitAltVor" type="zusy:MitAltVorType"/>
                         </sequence>
                    </complexType>
                </element>
            </sequence>
        </complexType>
    </element>
</schema>
```
### **Datenübermittlung zwischen der zentralen Stelle und dem Anbieter**

### **(Datenbeschreibung)**

 Folgende Änderungen sollen mit Release z16 eingesetzt werden: Abschnitt 1.1 Meldegrund AZ01 Abschnitt 2.2 Meldegrund ZA02 Abschnitt 2.3 Meldegrund ZA03 Abschnitt 2.4 Meldegrund ZA04

 Die übrigen Datenbeschreibungen befinden sich in Überarbeitung bzw. bleiben unverändert und werden in diesem Dokument nicht aufgeführt.

 **1.1 Übermittlung der Daten des Zulageantrags nach § 89 Absatz 2 Satz 2 EStG und der Mitteilung des Antragstellers nach § 89 Absatz 2 Satz 3 i. V. m. Absatz 1 Satz 5 EStG sowie**  der  **der Übermittlung der Daten des Zulageantrags nach § 89 Absatz 3 i. V. m. Absatz 2 Satz 2 EStG** 

 **und der Mitteilung des Antragstellers nach § 89 Absatz 3 i. V. m. Absatz 2 Satz 3 und Absatz 1 Satz 5 EStG (Meldegrund AZ01)** 

- an = alphanumerisches Feld, Grundstellung = Leerzeichen
- $n =$  numerisches Feld, Grundstellung = Null  $b =$  boolean
- $K =$  Pflichtangabe, soweit bekannt  $k =$  Kannangabe
- 
- -
- M = Mussangabe m = Mussangabe unter Bedingungen
	- (Bedingungen: siehe Fehlerkatalog)

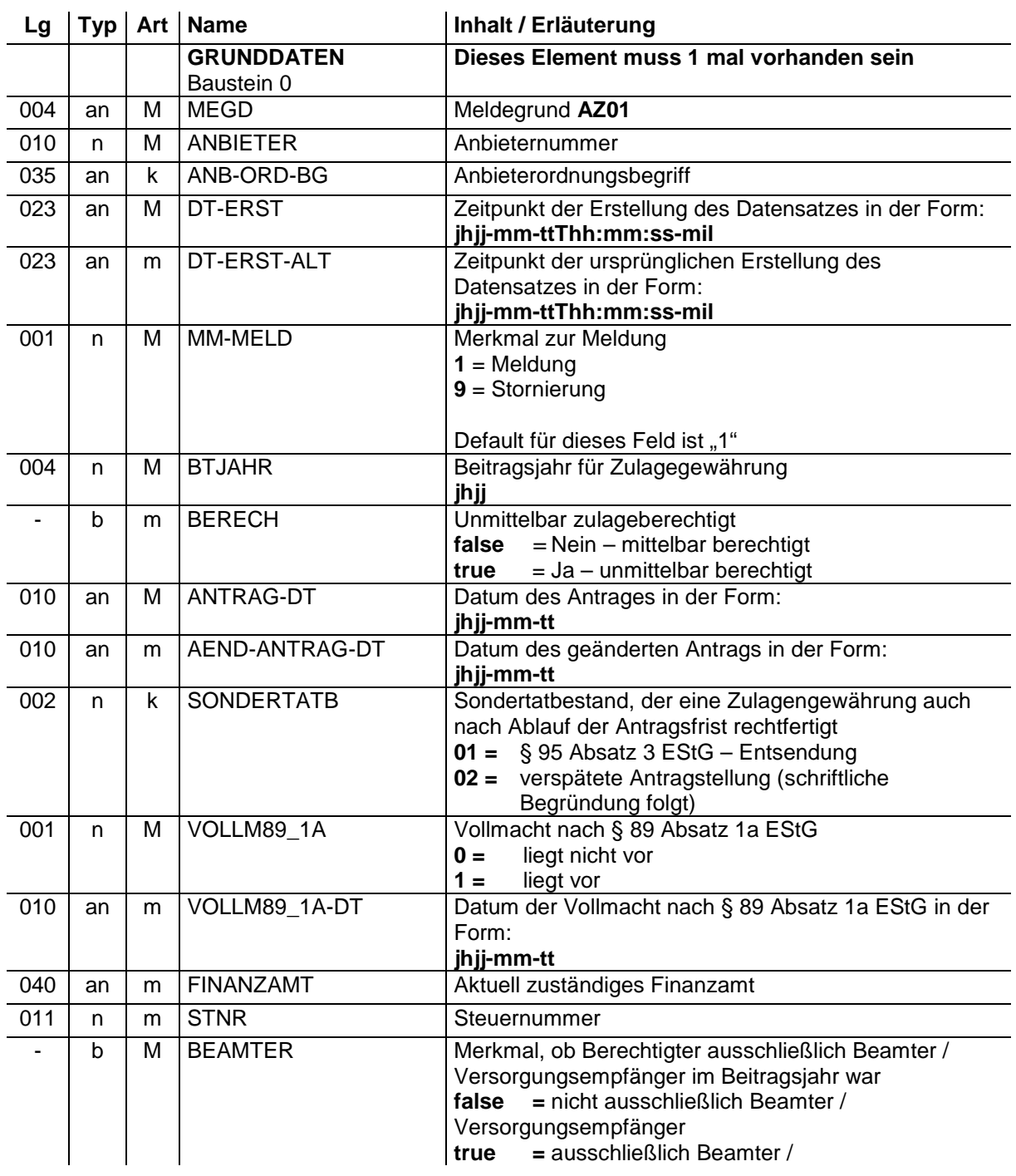

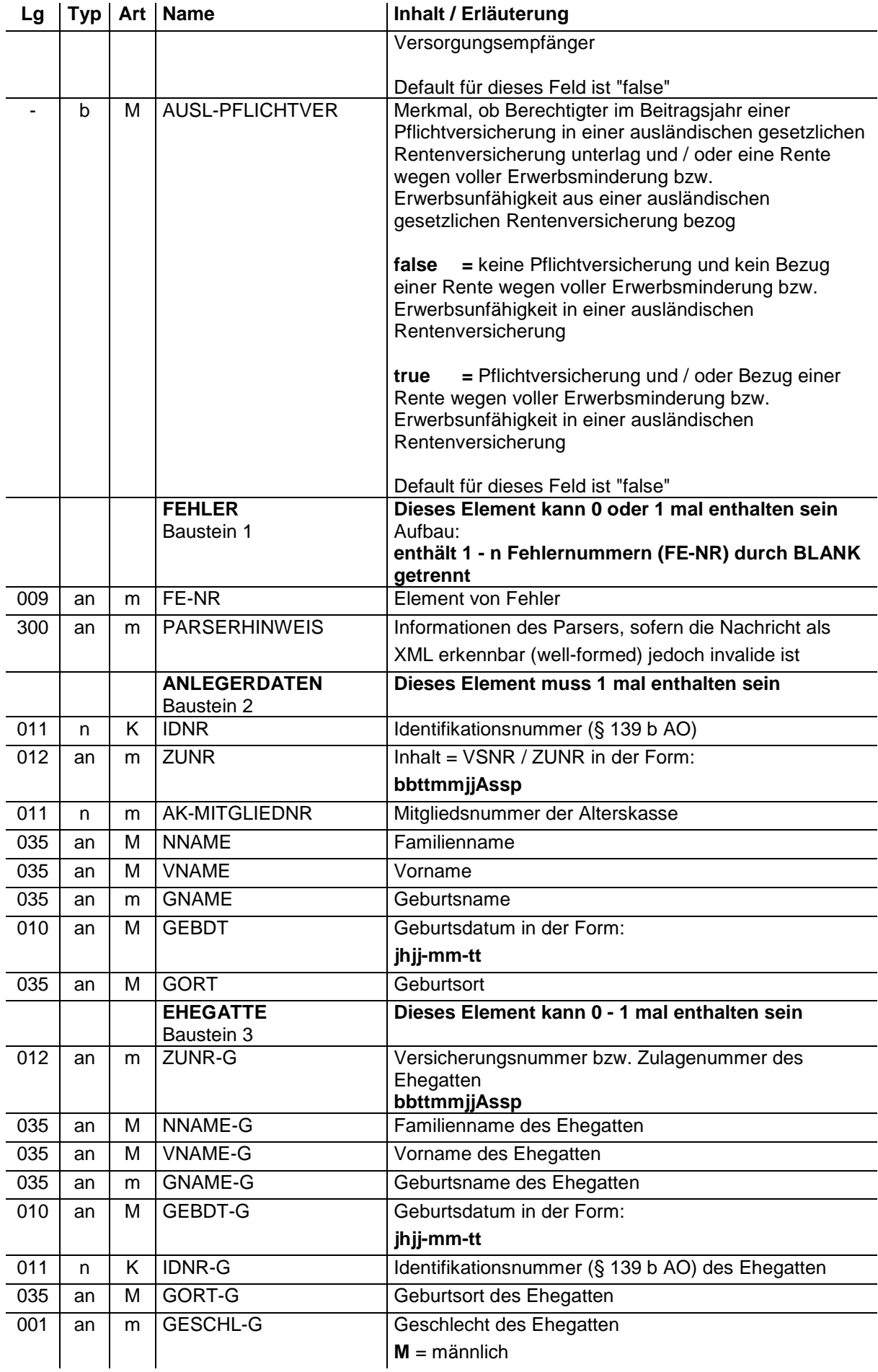

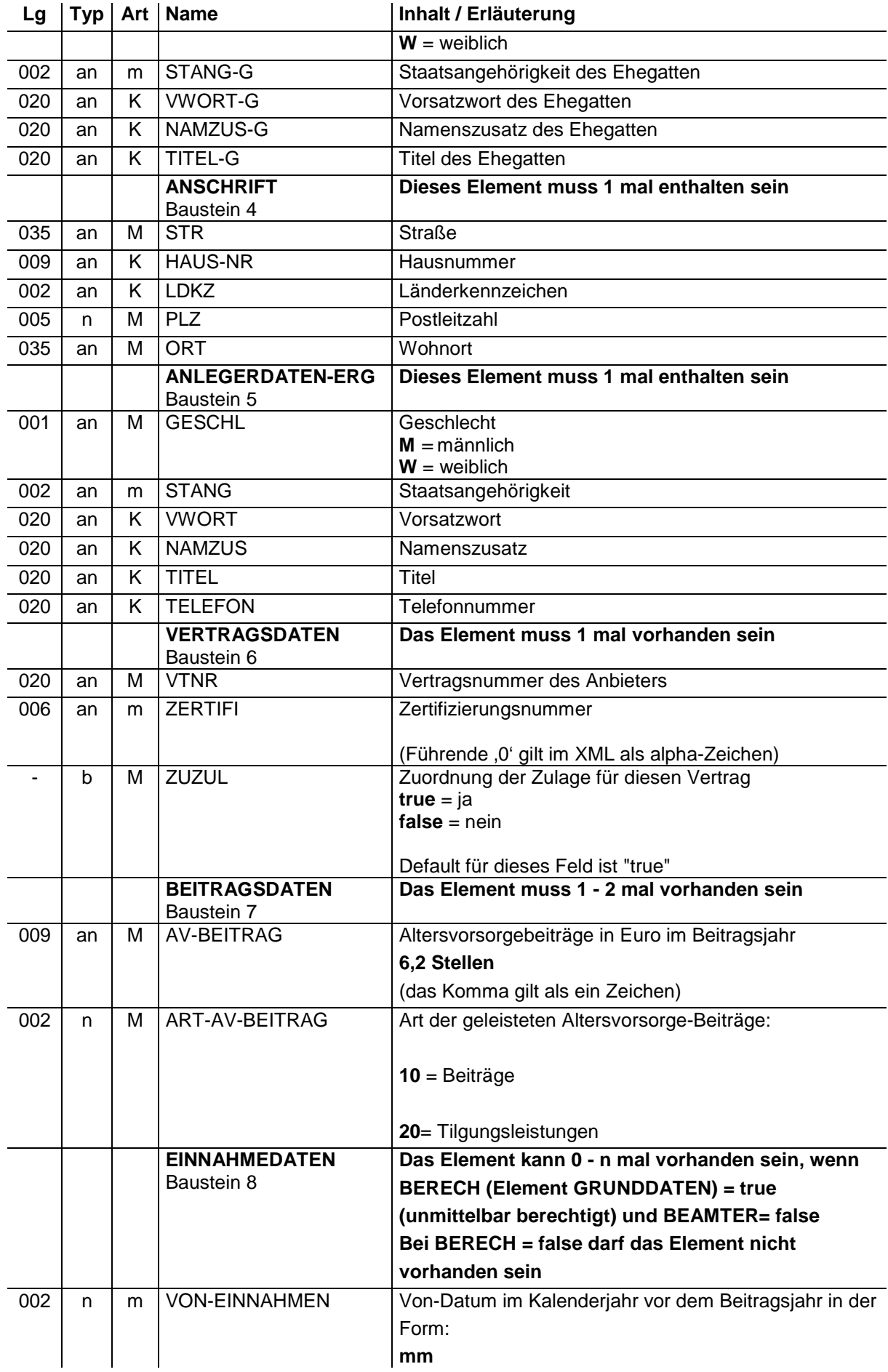

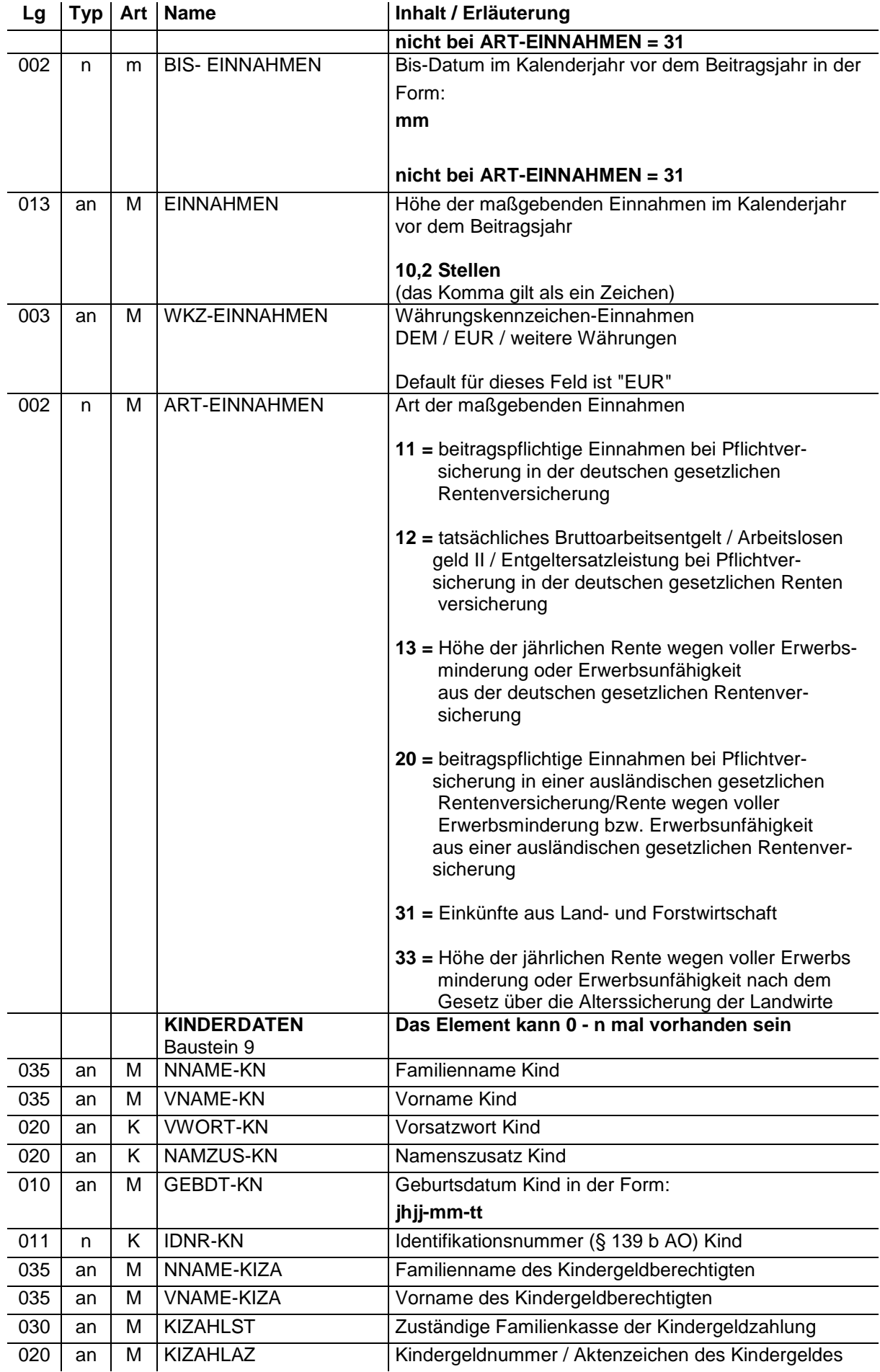

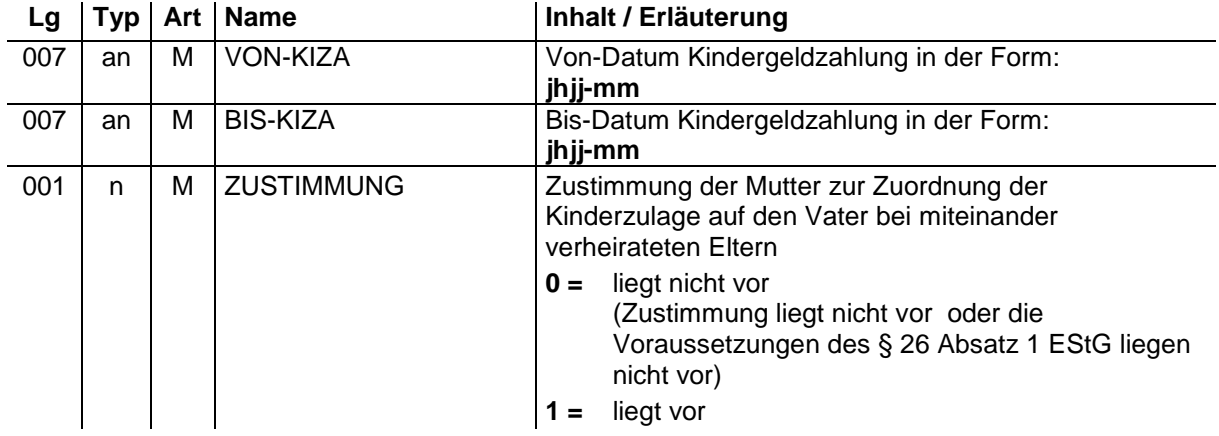

#### **2.2 Mitteilung des Ermittlungsergebnisses (§ 90 Absatz 1 Satz 1 EStG), des geänderten Ermittlungsergebnisses (§ 91 Absatz 1 Satz 3 EStG) sowie Mitteilung über die Höhe der zurückzufordernden Zulage (§ 90 Absatz 3 Satz 1 EStG) (Meldegrund ZA02)**

- an = alphanumerisches Feld, Grundstellung = Leerzeichen
- $n =$  numerisches Feld, Grundstellung = Null  $b =$  boolean
- K = Pflichtangabe, soweit bekannt  $k =$  Kannangabe
- $M =$  Mussangabe
- 
- 

- $m =$  Mussangabe unter Bedingungen
	- (Bedingungen: siehe Fehlerkatalog)

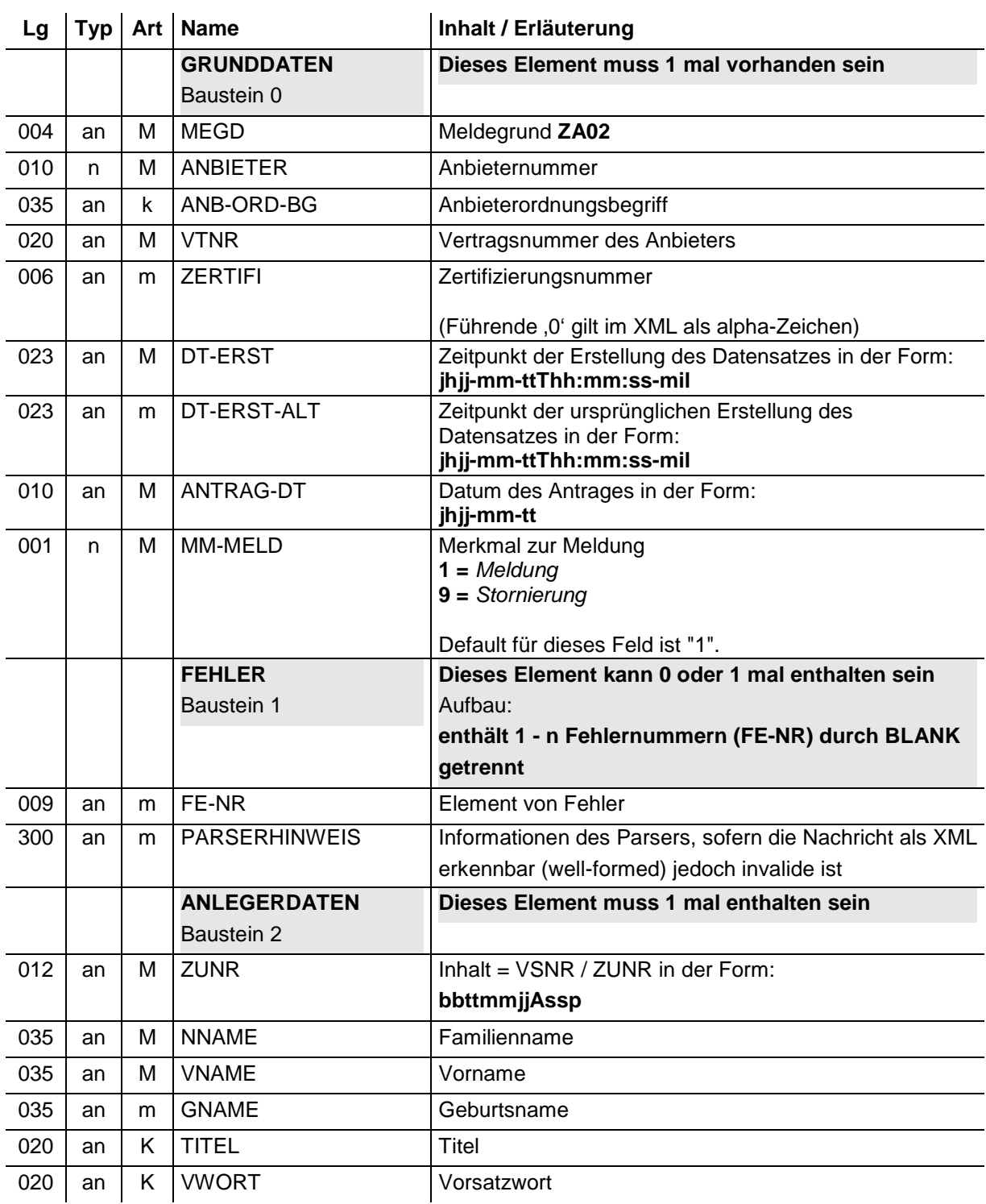

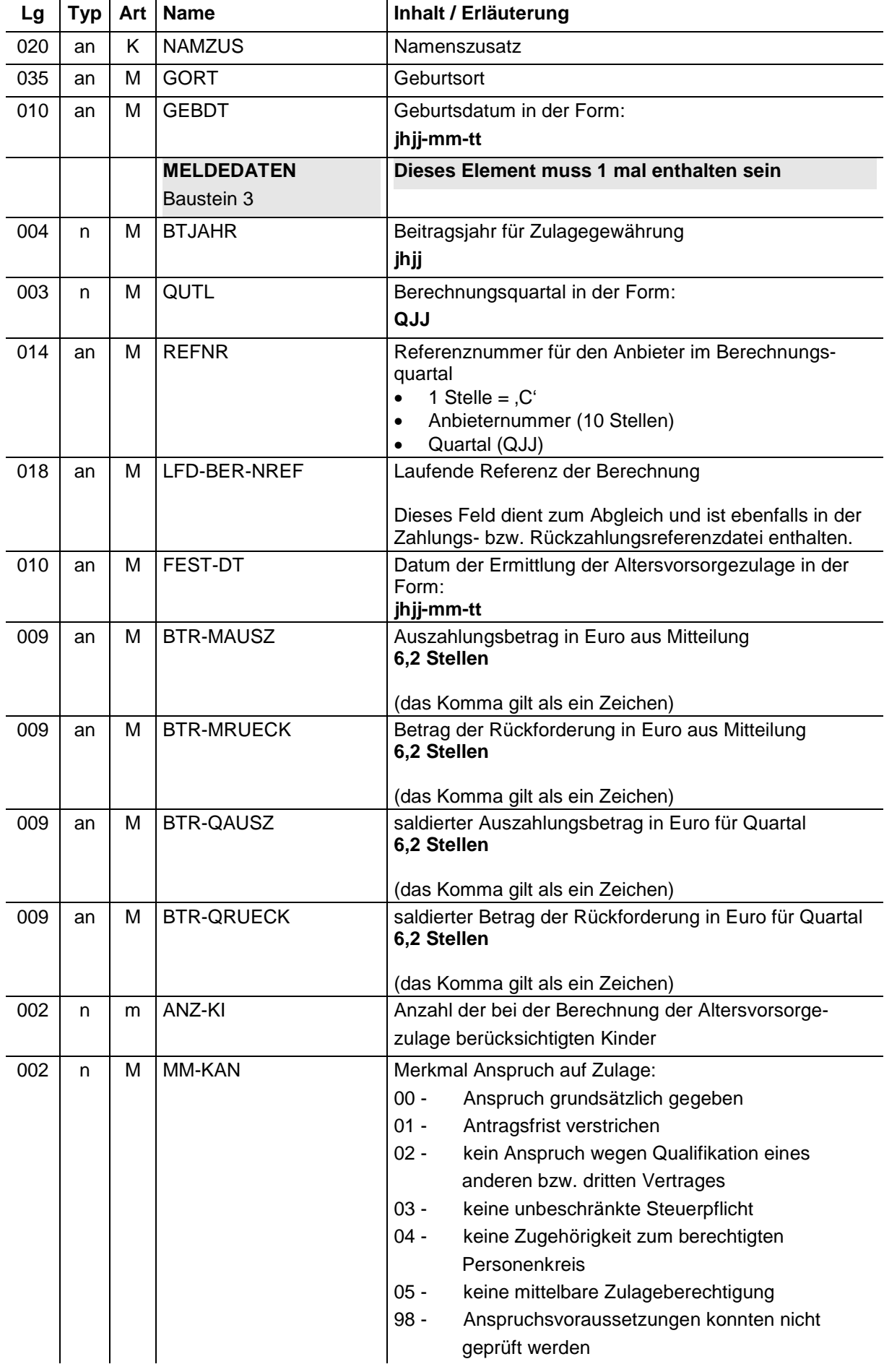

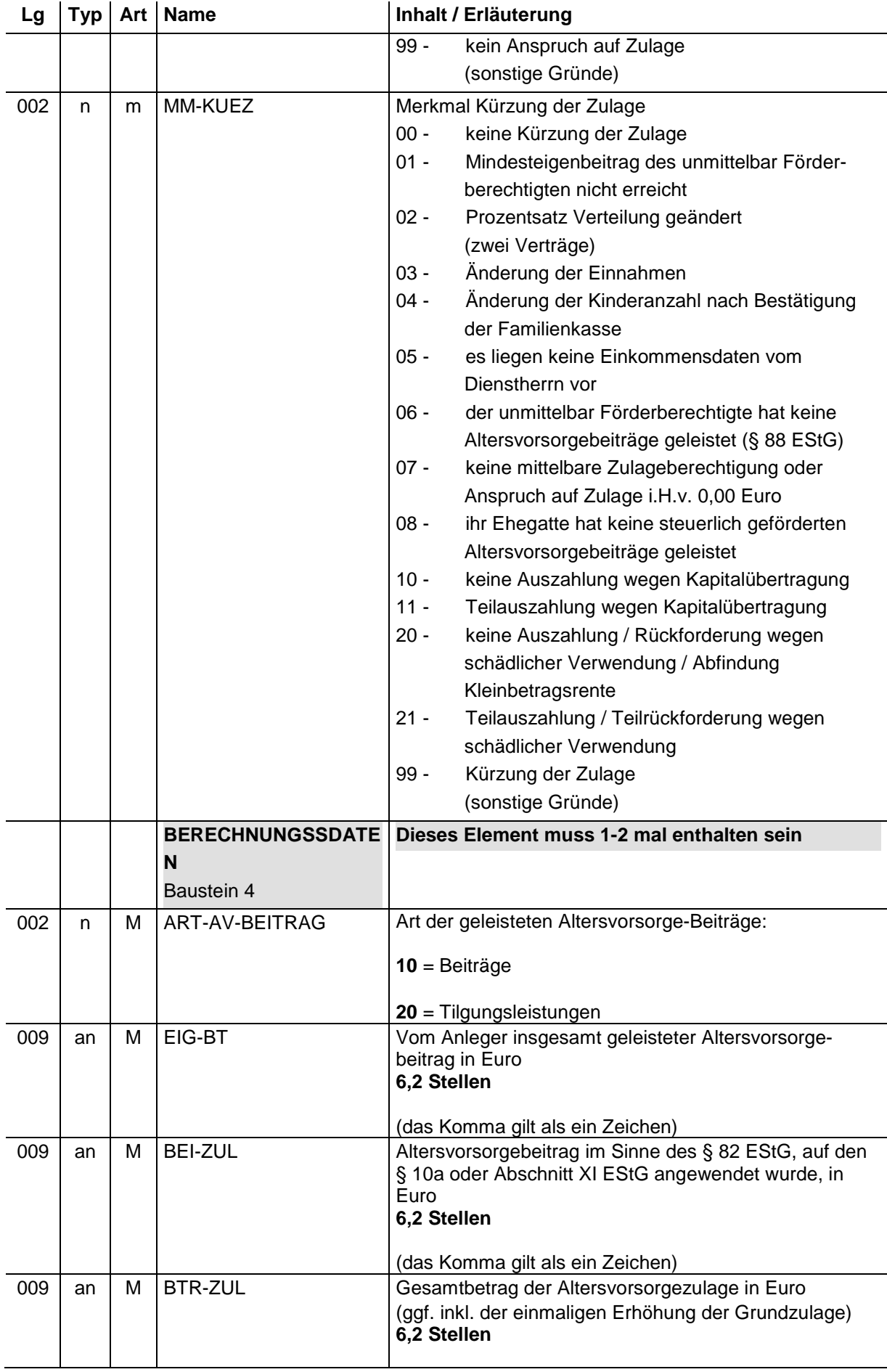

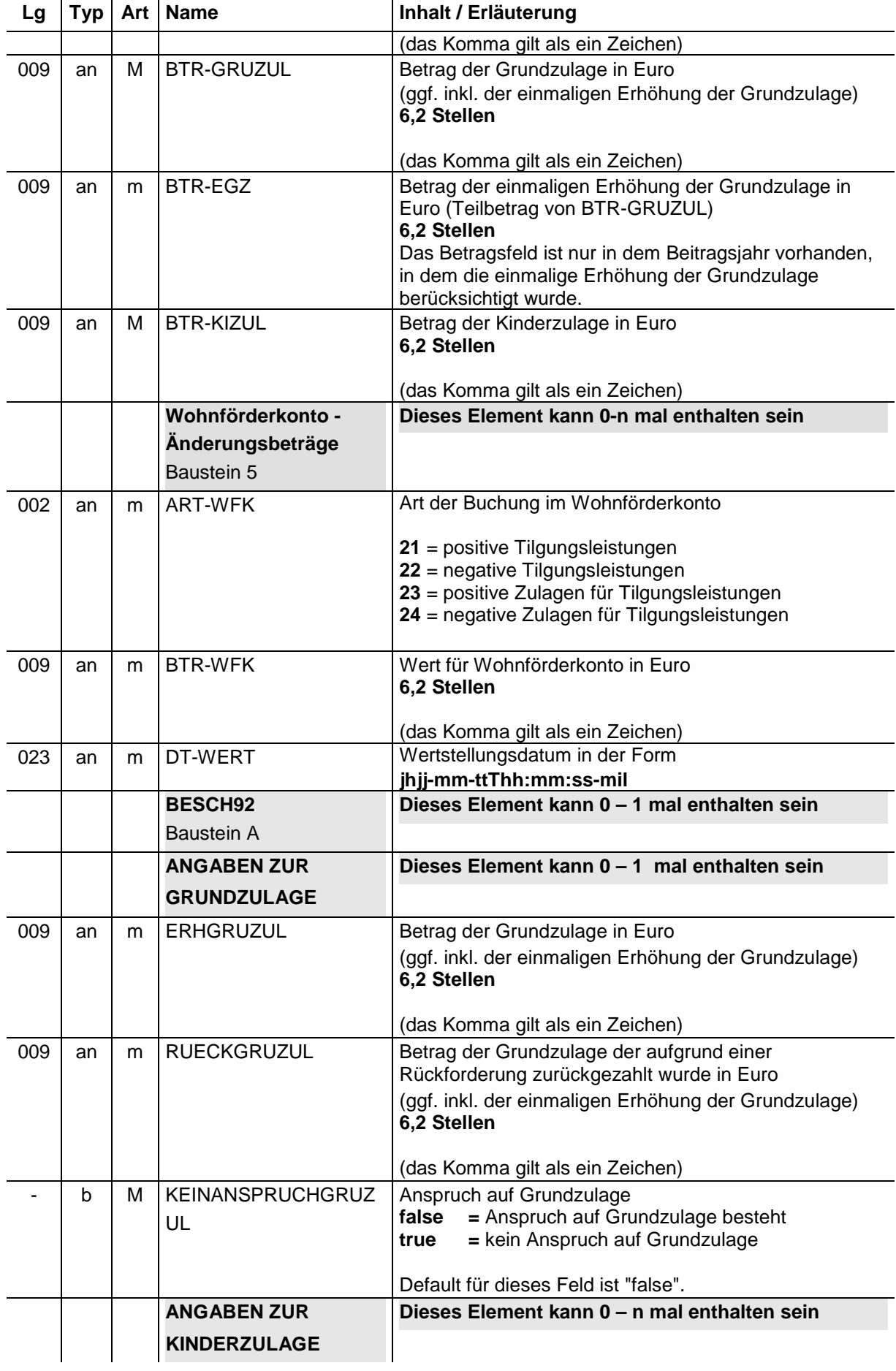

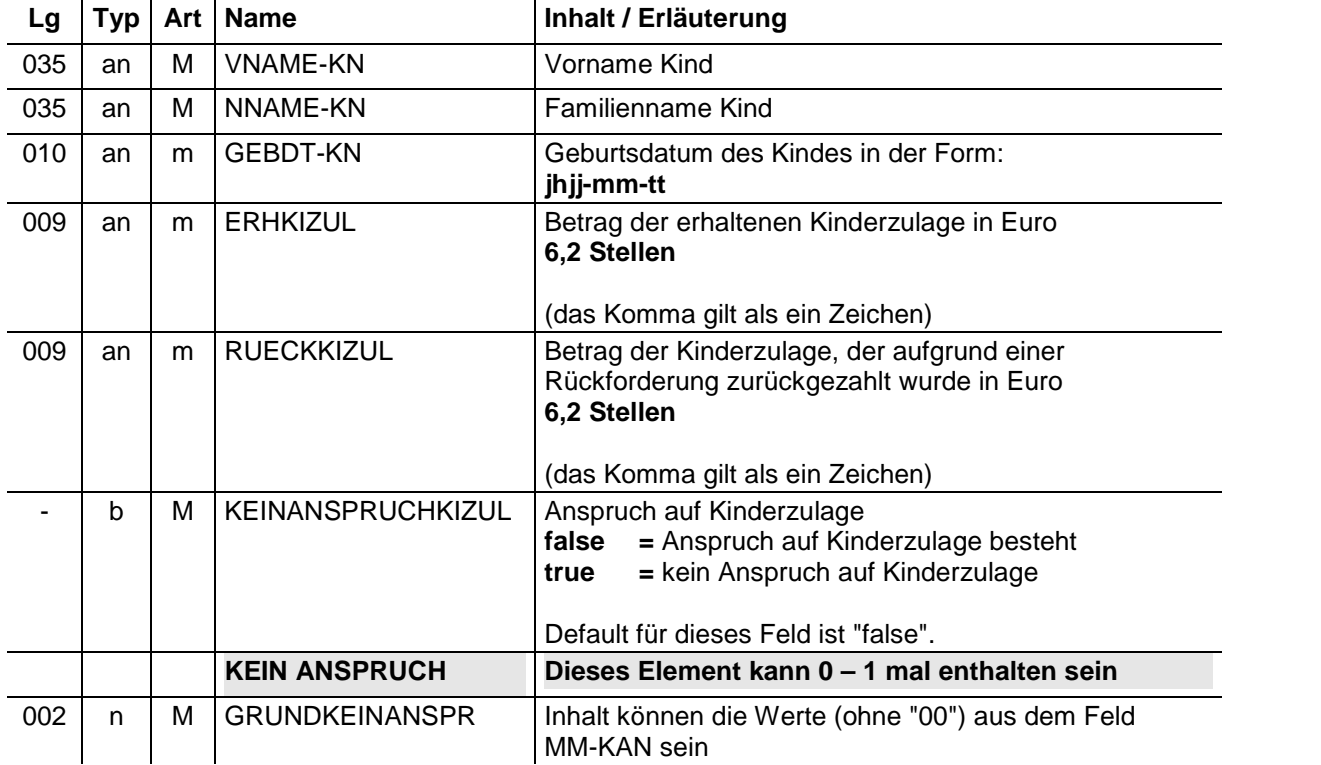

#### **zurückzufordernden Zulage (§ 90 Absatz 3 Satz 1 EStG) (Meldegrund ZA03) 2.3 Mitteilung des Festsetzungsergebnisses (§ 90 Absatz 4 Satz 5 EStG), des geänderten Festsetzungsergebnisses (§ 91 Absatz 1 Satz 3 EStG) sowie Mitteilung über die Höhe der**

- an = alphanumerisches Feld, Grundstellung = Leerzeichen
- n = numerisches Feld, Grundstellung = Null b = boolean
- K = Pflichtangabe, soweit bekannt  $k =$  Kannangabe
- $M =$  Mussangabe
- -
- (Bedingungen: siehe Fehlerkatalog)  $m =$  Mussangabe unter Bedingungen

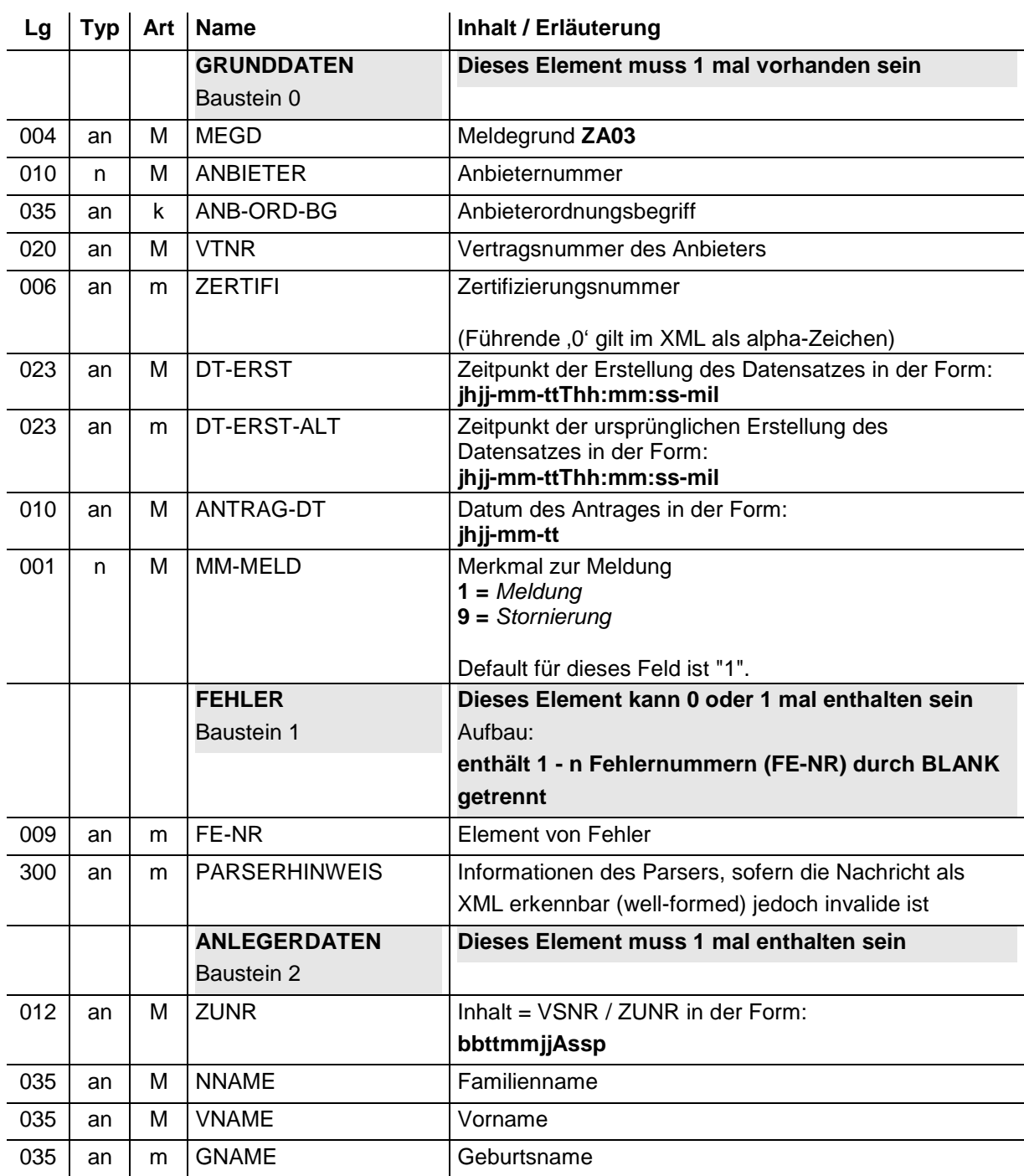

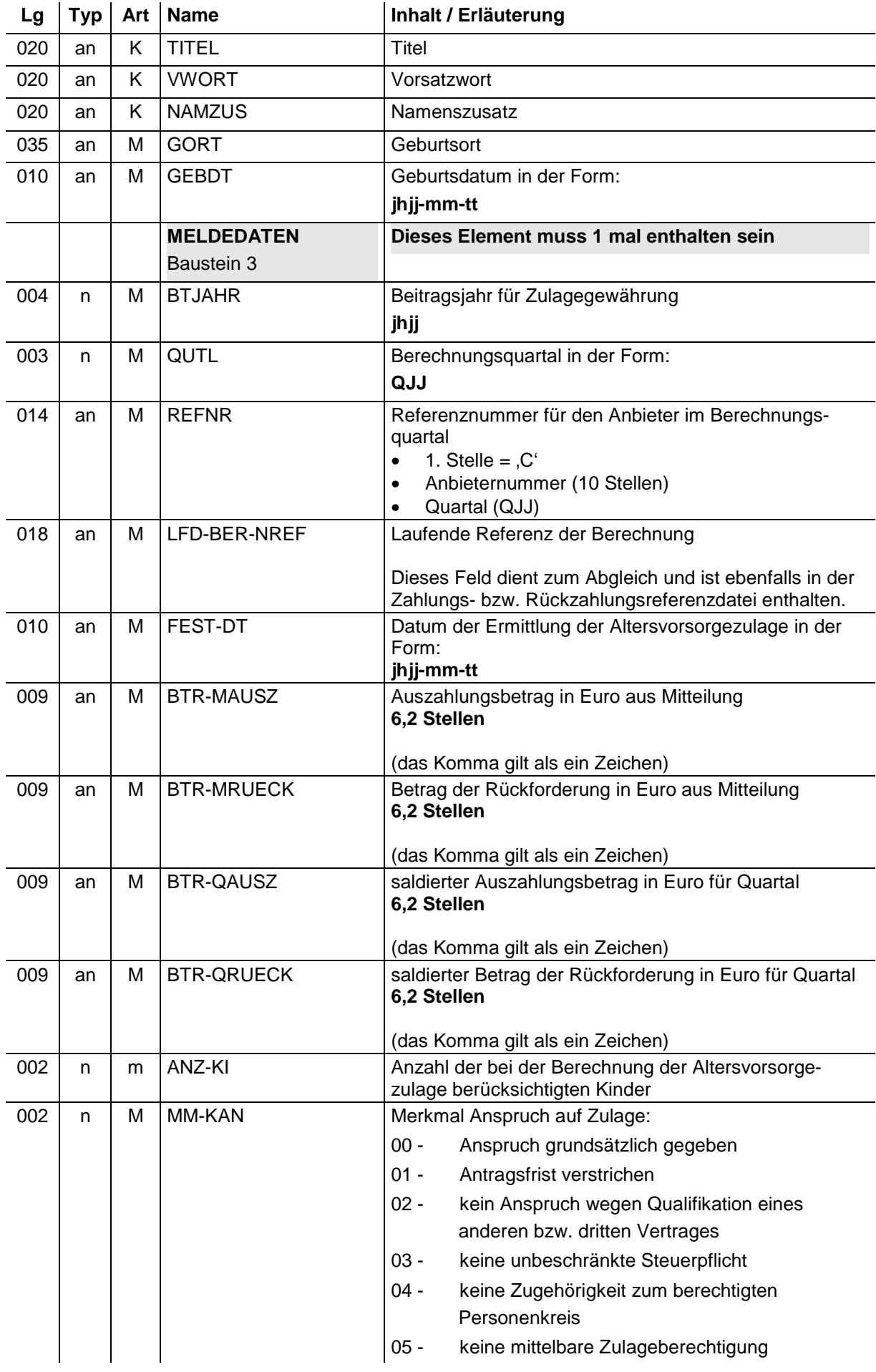

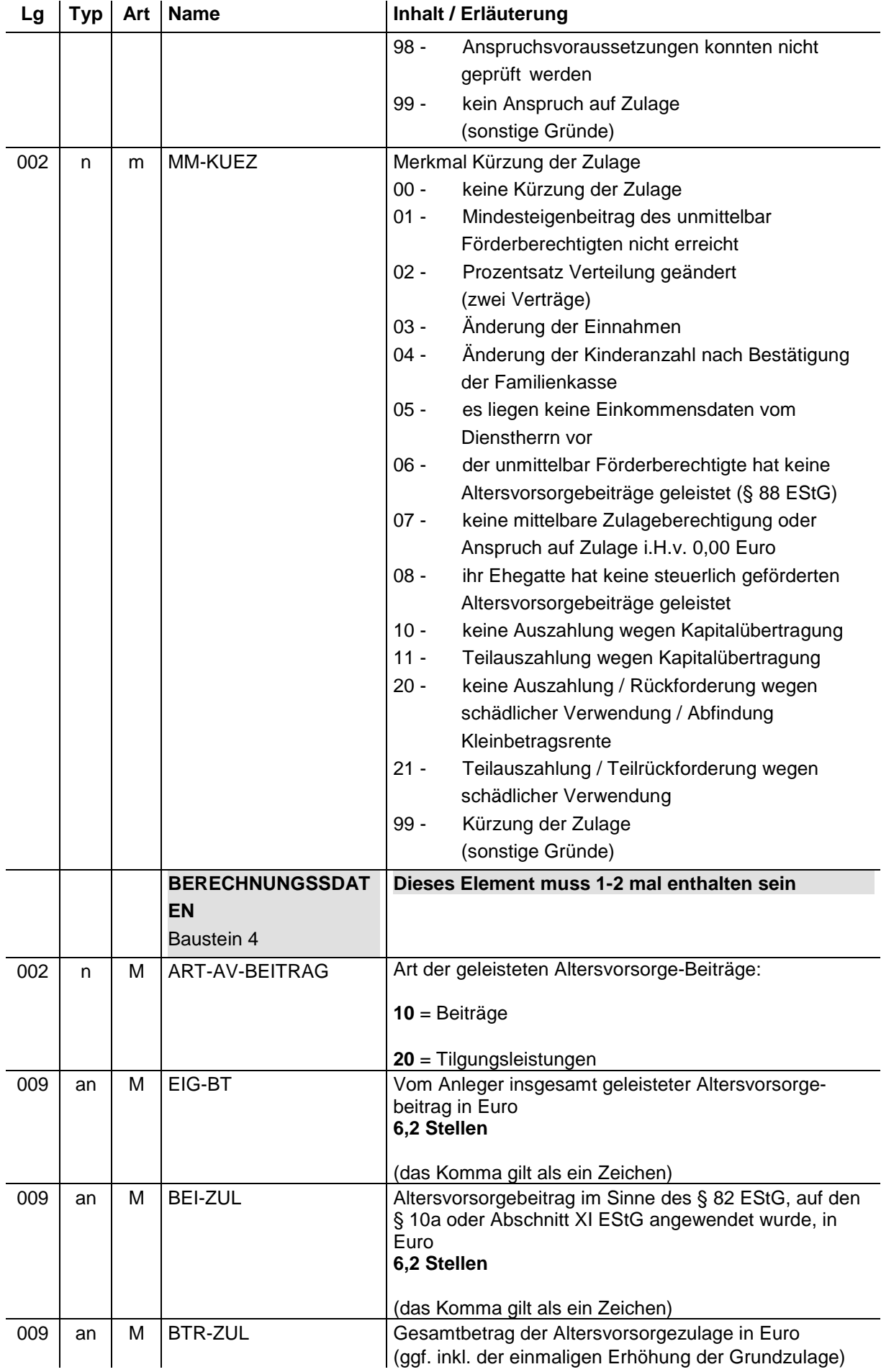

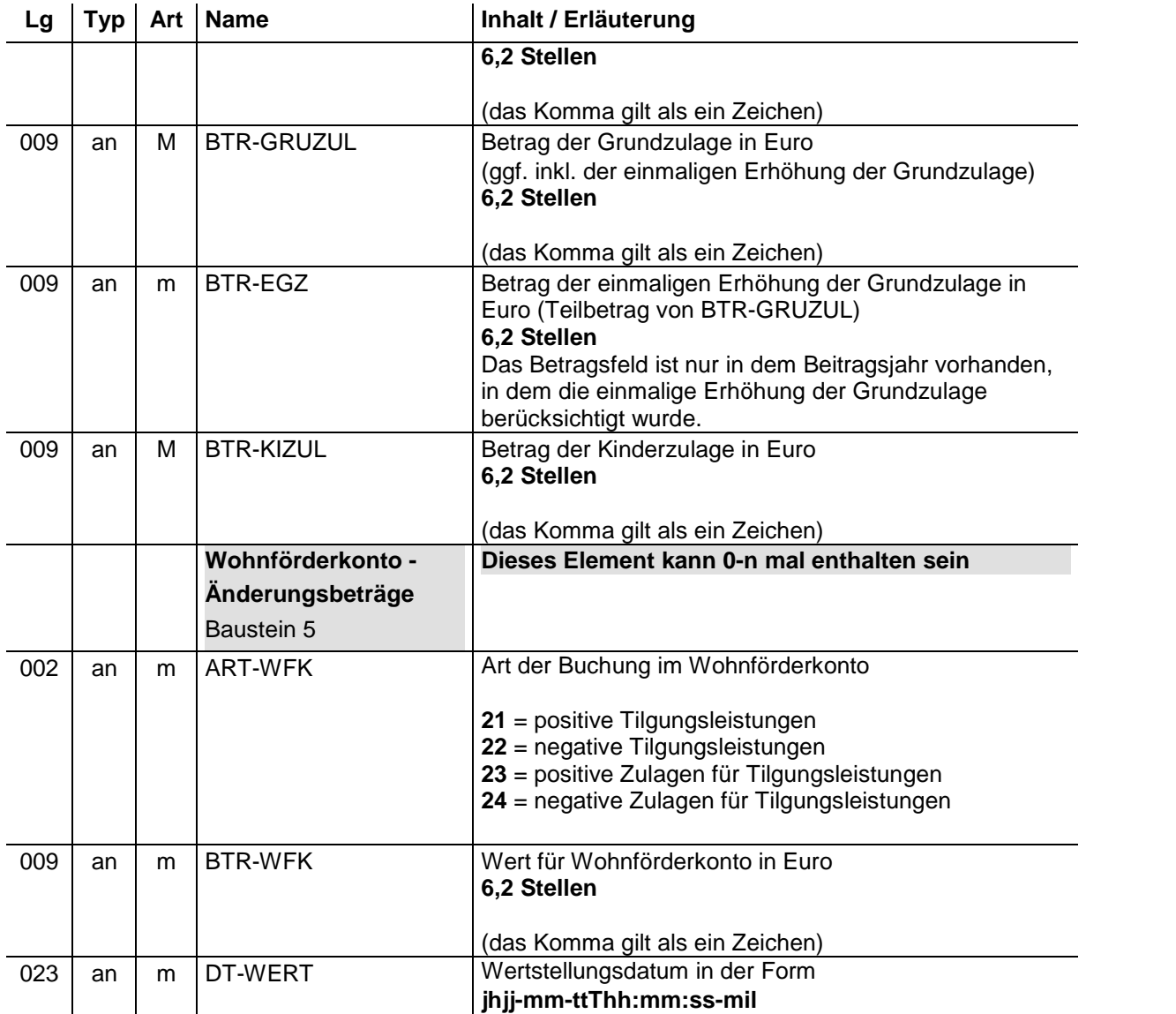

#### **2.4 Mitteilung der Altersvorsorgebeiträge, auf die § 10a EStG oder Abschnitt XI EStG angewendet wurde (§ 90 Absatz 2 Satz 6 EStG) (Meldegrund ZA04)**

- an = alphanumerisches Feld, Grundstellung = Leerzeichen
- n = numerisches Feld, Grundstellung = Null b = boolean
- $K =$  Pflichtangabe, soweit bekannt  $k =$  Kannangabe
- $M =$  Mussangabe
- -
- (Bedingungen: siehe Fehlerkatalog)  $m =$  Mussangabe unter Bedingungen

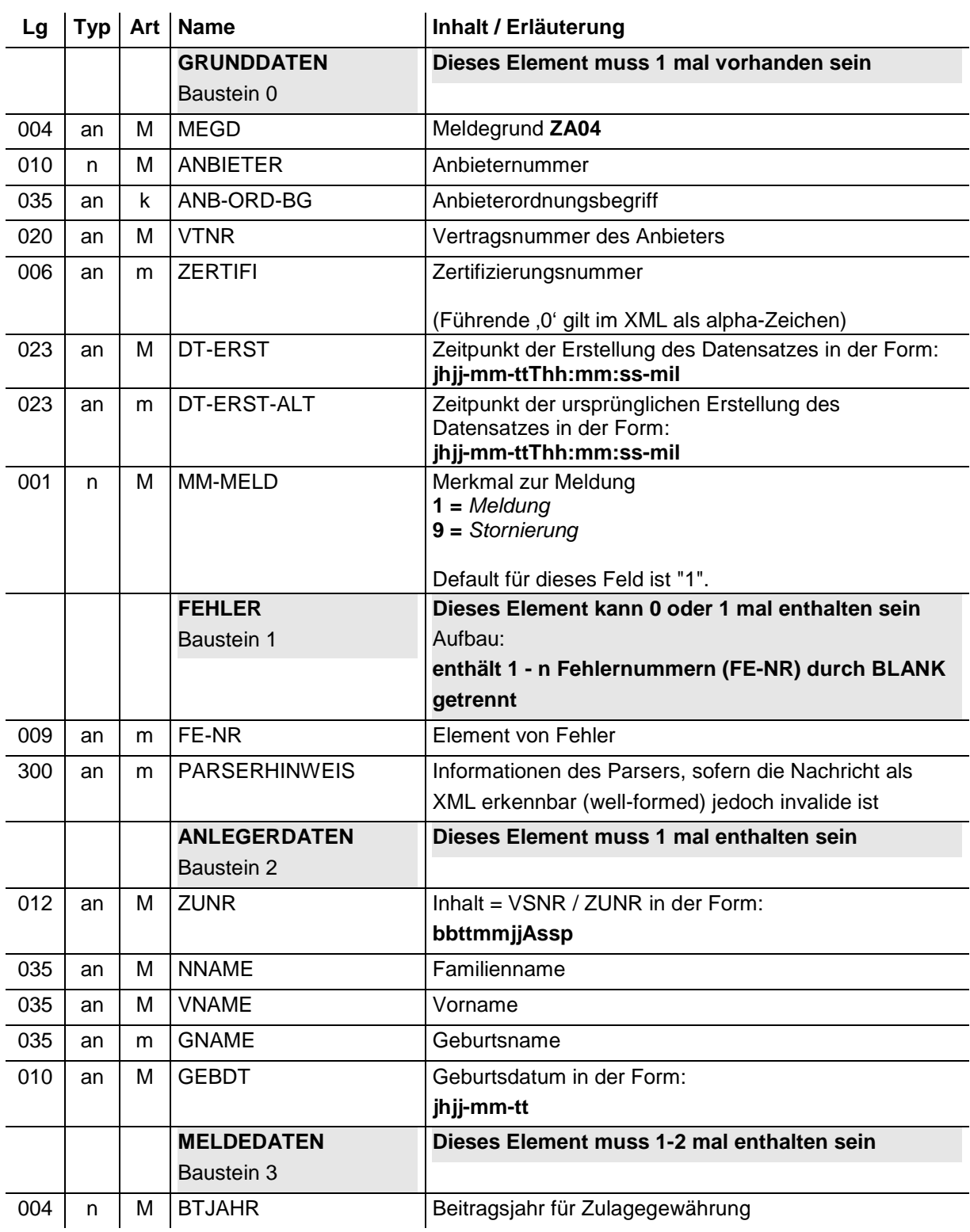

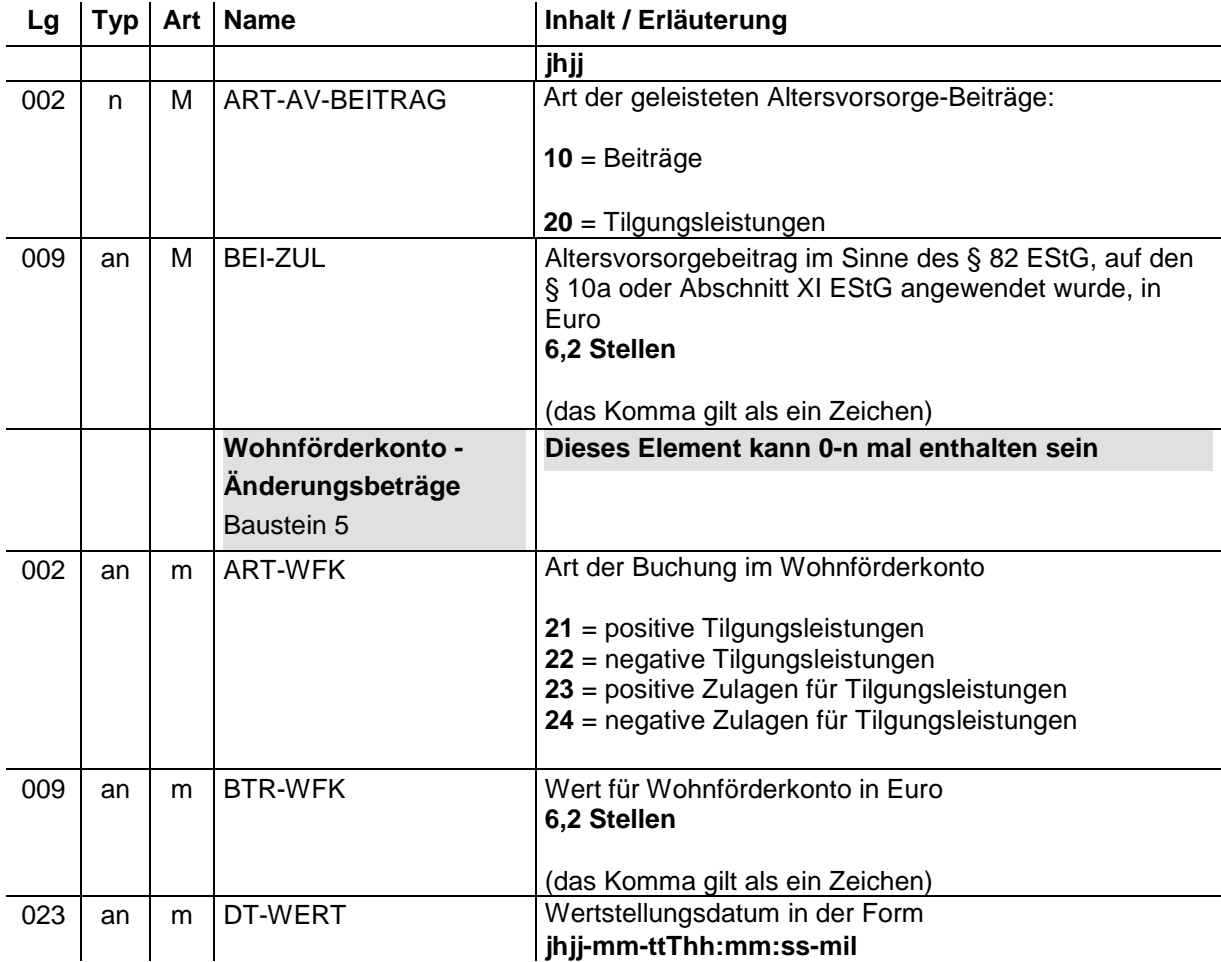